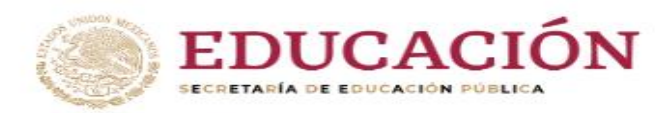

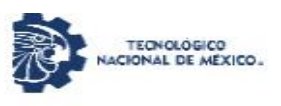

Instituto Tecnológico de Tlajomulco

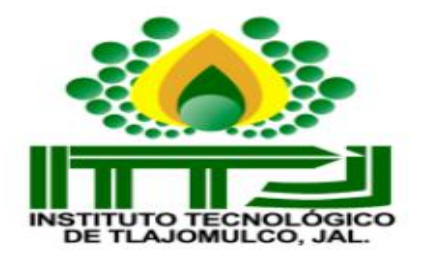

**Tesis**

# **DETERMINAR EL EFECTO DEL LAS DEFICIENCIAS DE NITRÓGENO EN EL NDVI DEL CULTIVO DE MAÍZ (***Zea mays***)**

**QUE PRESENTA:**

**Rafael Abelardo García Guzmán**

**NÚMERO DE CONTROL:**

**C15940047**

**CARRERA:**

**Agronomía**

**EMPRESA:**

## **TECNOLÓGICO NACIONAL DE MÉXICO CAMPUS TLAJOMULCO**

**ASESOR INTERNO:**

**Luis Antonio Gama Moreno**

**ASESOR EXTERNO:**

**Pedro Yescas Coronado**

**TLAJOMULCO DE ZÚÑIGA, JALISCO. JUNIO, 2022.**

## <span id="page-1-0"></span>**AGRADECIMIENTOS**

A DIOS por prestarme vida y salud para poder llegar a este momento y con fe de que siempre estará a mi lado.

A mis padres, familia y amigos que estuvieron a mi lado por toda esta travesía a lo largo de mi formación académica, por ser el pilar de mi vida para lograr mis metas, estar presentes en las buenas y en las malas, sin el esfuerzo de ellos no estaría donde ahora me encuentro.

Como también a mis compañeros de proyecto Roberto y Edith por su ayuda y a mis asesores por haber confiado en mí para este proyecto. También agradezco al ITTJ por haberme proporcionado el invernadero equipo y herramientas necesarias.

### <span id="page-2-0"></span>**DEDICATORIA**

La presente tesis la dedico a toda mi familia, amigos y personas especiales en mi vida, principalmente a mis padres que han sido un pilar fundamental en mi formación como profesional, por bridarme la confianza, consejos, oportunidad y recursos para lograrlo además que estuvieron siempre en esos momentos difíciles para brindarme su amor, paciencia y comprensión, y por último a esos verdaderos amigos con los que compartimos todos estos años juntos.

# **INDICE**

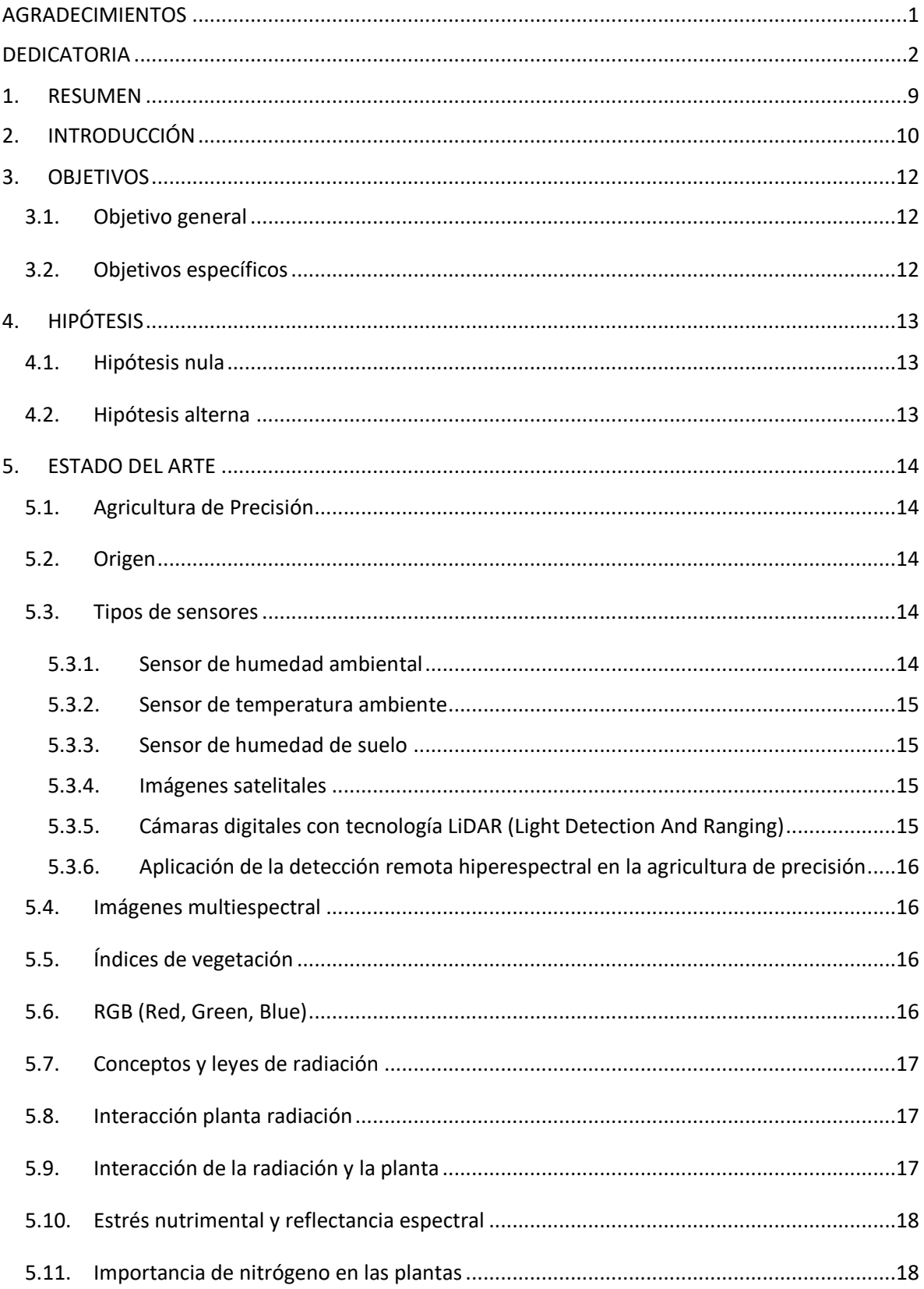

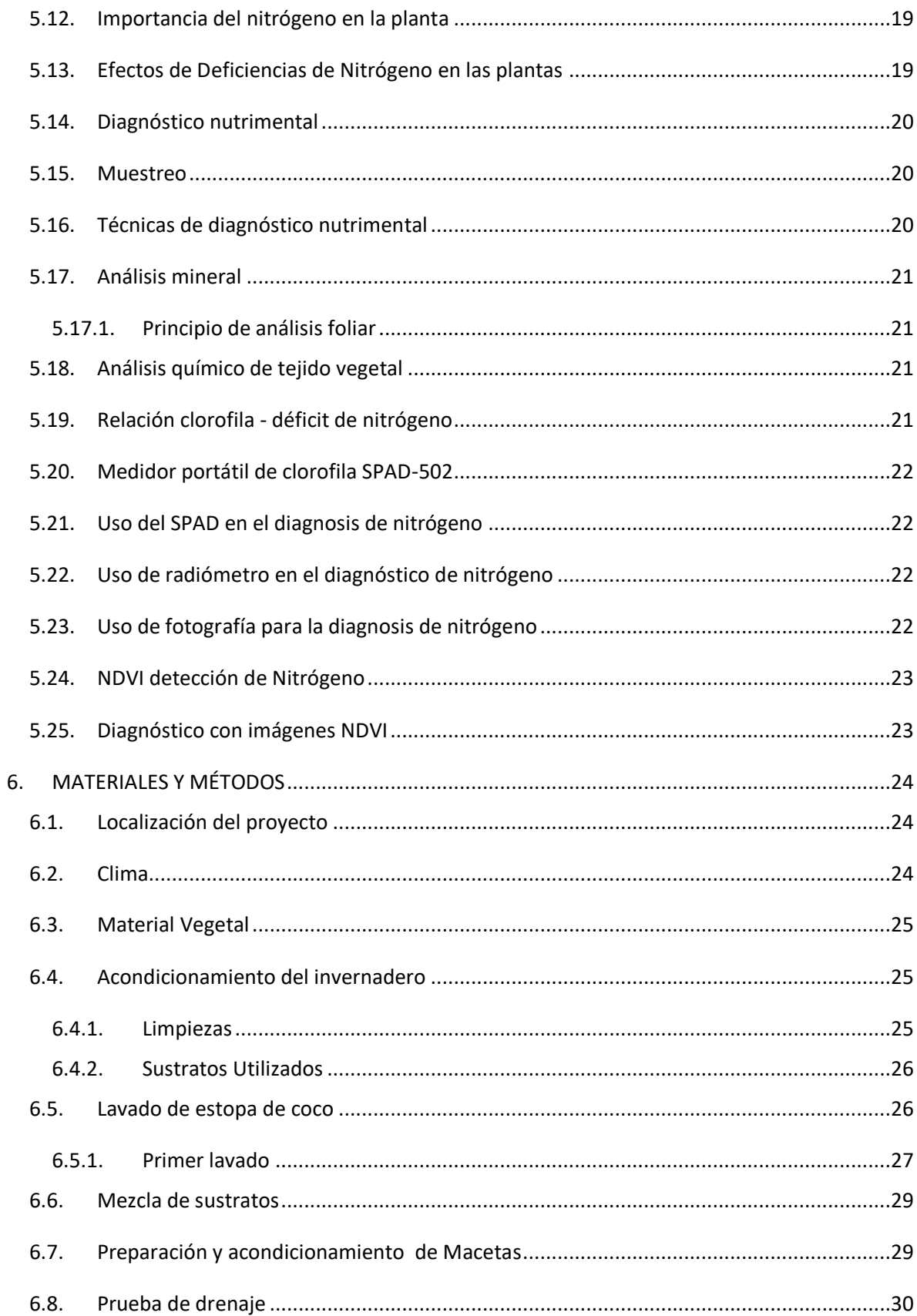

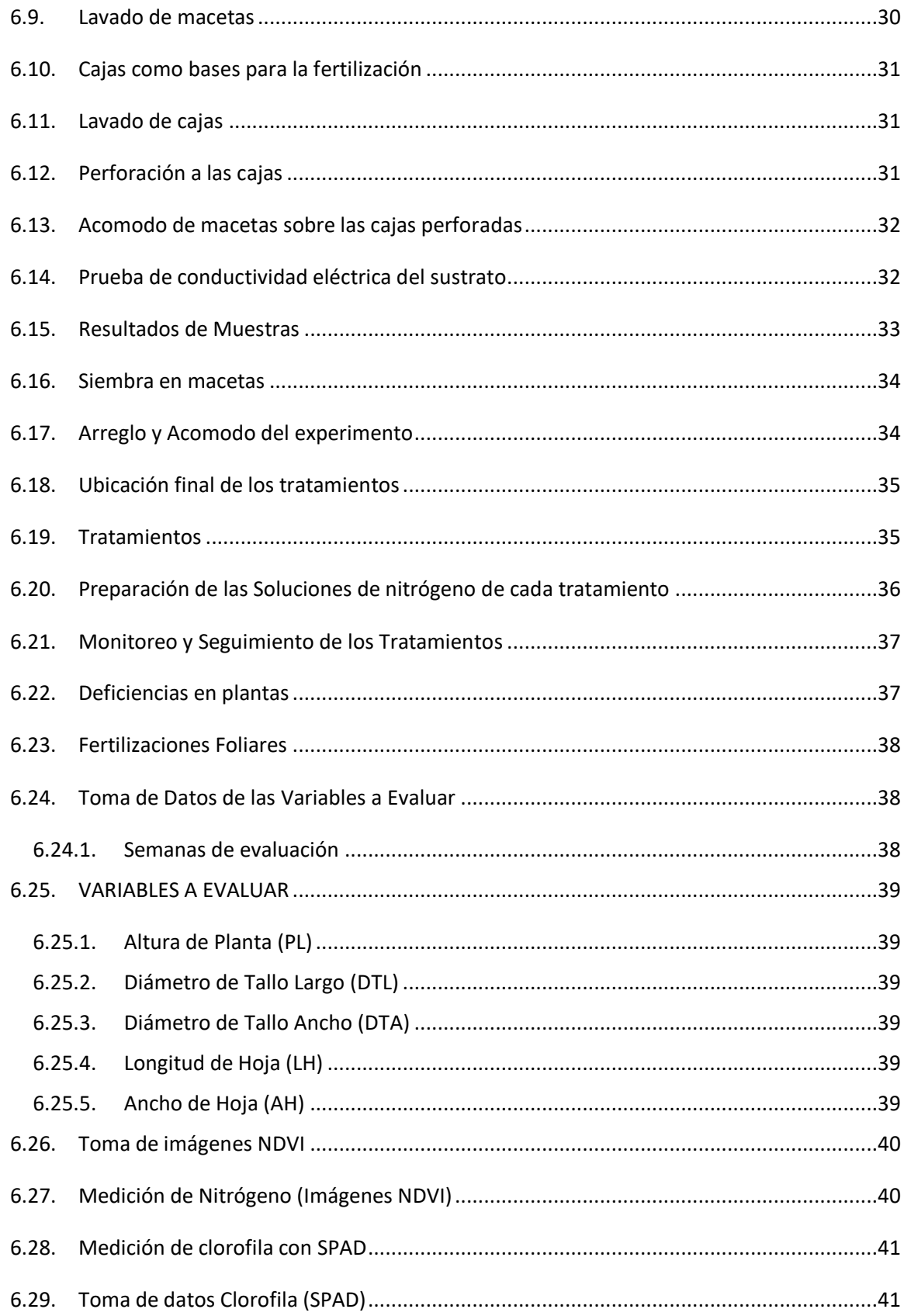

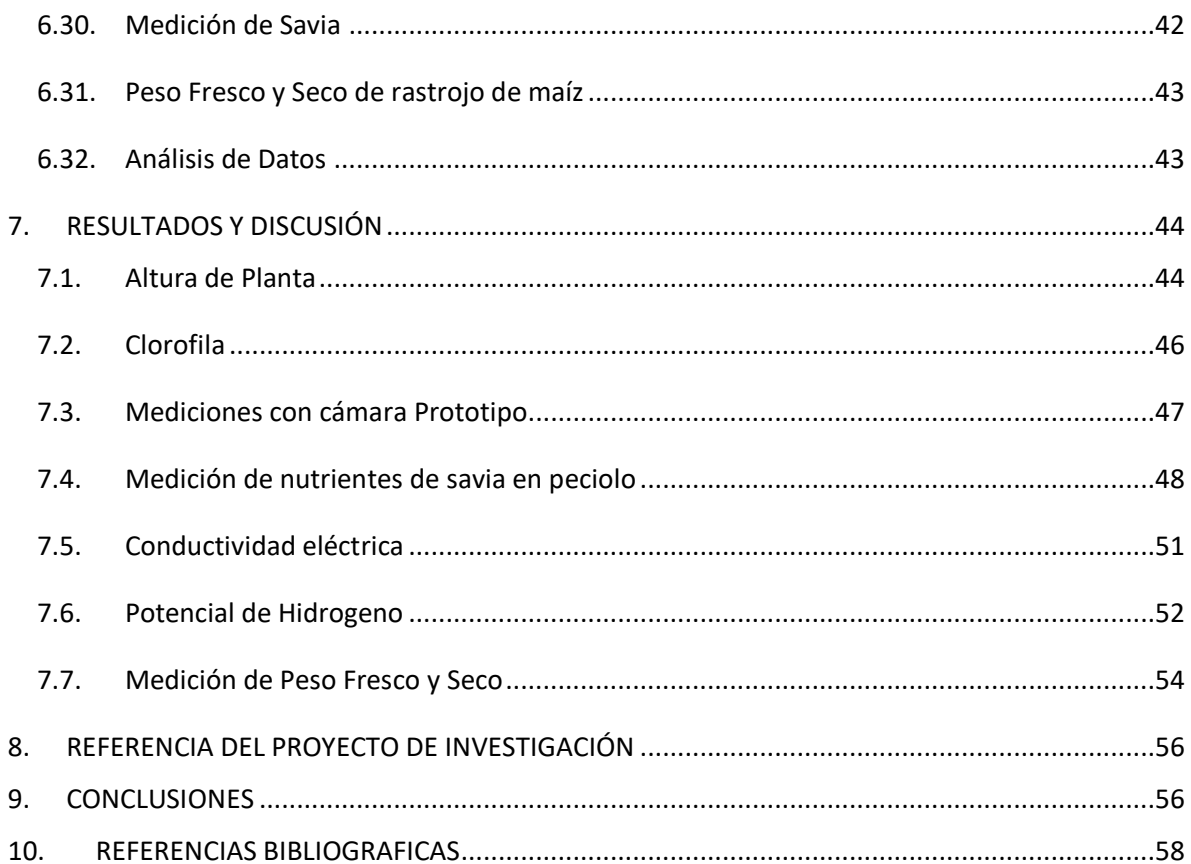

## **INDICE DE FIGURAS**

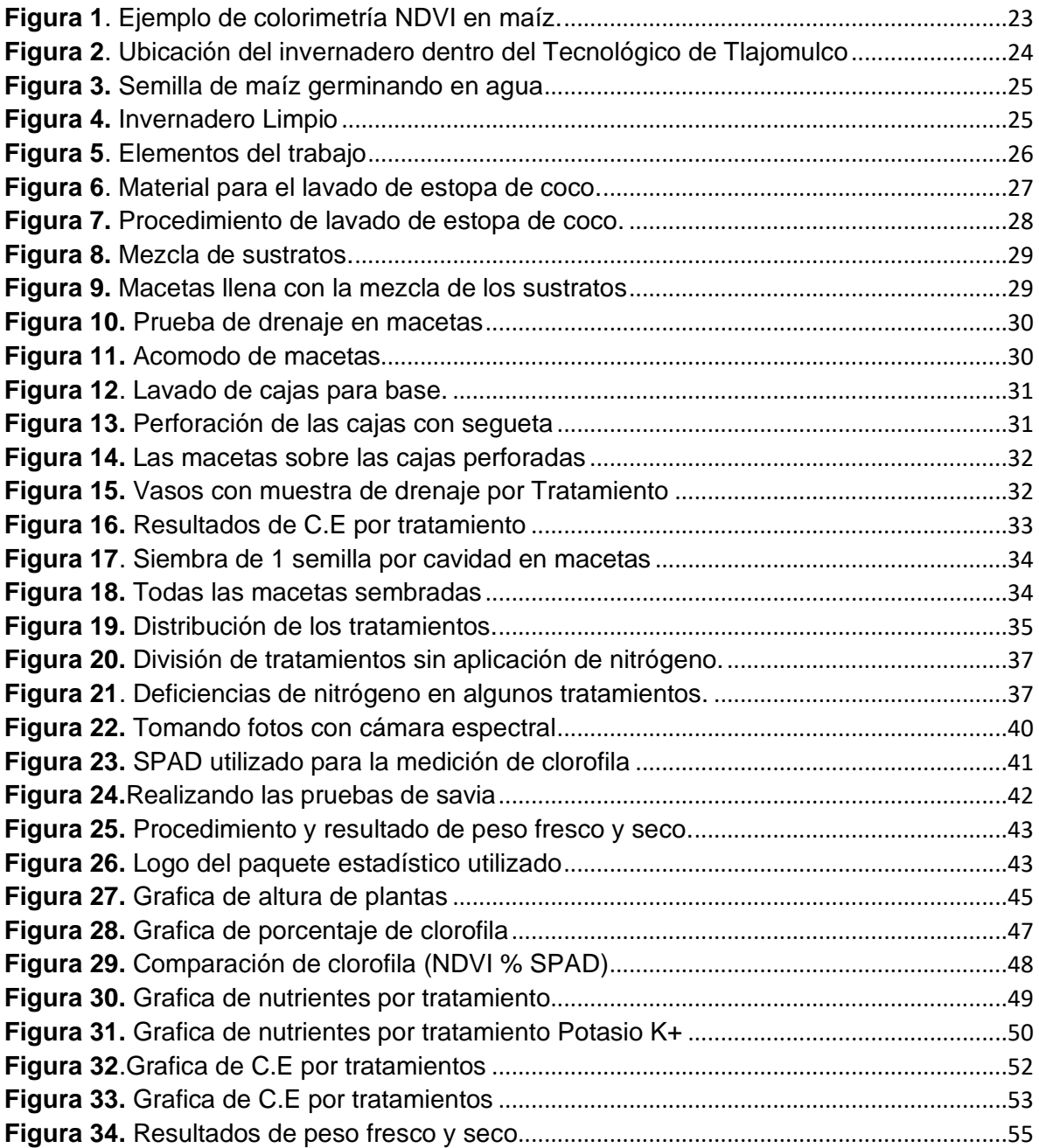

## **INDICE DE TABLAS**

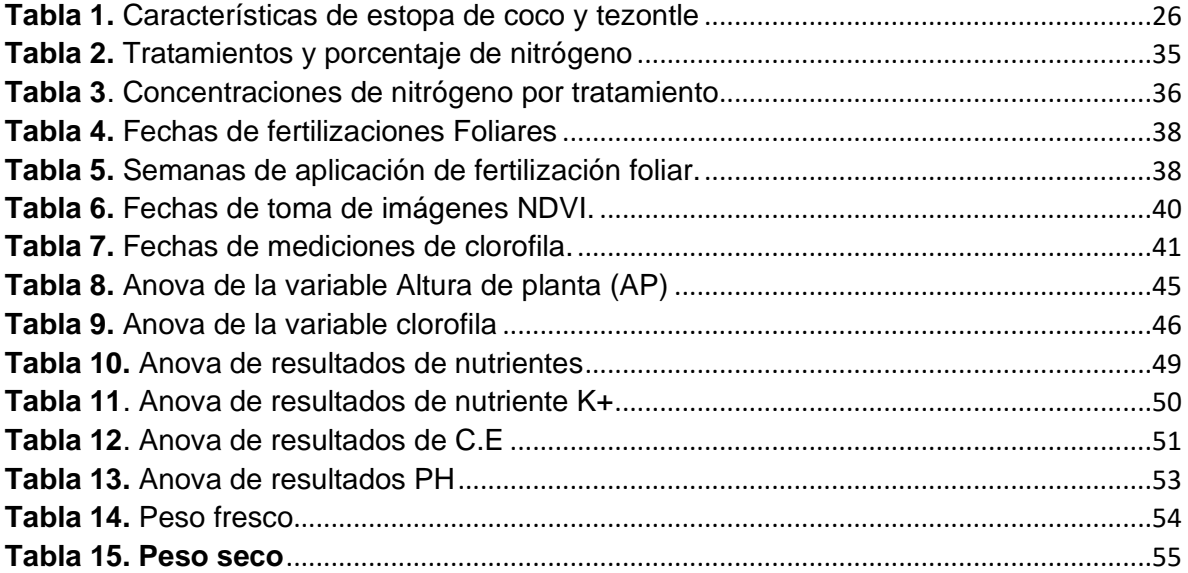

#### <span id="page-9-0"></span>**1. RESUMEN<sup>1</sup>**

En este trabajo se presenta procedimiento denominado NDVI-MAIZ, con la finalidad de encontrar un procedimiento económico, rápido y confiable que estime el contenido de nitrógeno (N), se estableció un experimento en el invernadero del Instituto Tecnológico campus Tlajomulco. Se estableció el cultivo de maíz con cuatro tratamientos del cero al 100% de nitrógeno. En sustrato se utilizó una mezcla de tezontle con estopa de coco relación 2:1. El diseño experimental fue completamente al azar con 12 repeticiones. Se obtuvo variación entre lecturas SPAD y la concentración de nitrógeno por tratamiento. En el laboratorio se midieron diferentes nutrientes, PH, CE mediante pruebas de savia obtenidas de los peciolos de las hojas. Se implementó una cámara espectral para que visualmente sea más fácil identificar principalmente la deficiencia de nitrógeno, se utilizó la aplicación NDVIcam desarrollada por profesores de Ingeniería de sistemas para procesar las imágenes mediante una comparación de una graficas por colores y parámetros. Los resultados obtuvieron variaciones en el contenido de nutrientes, siendo el T4 mejor beneficiado, y el T1 el más deficiente en comparación con el T2 Y T3. Se muestran estas diferencias mediante tablas Anova con el programa Infostat y gráficamente por tratamientos.

Palabras clave: NDVI, Cámara espectral, soluciones nutritivas, Deficiencias, Refractancia, Imágenes infrarrojas y RGB.

<sup>1</sup> Este trabajo se ha desarrollado dentro del proyecto de investigación financiado por TECNM: "Prototipo de cámara espectral infrarroja de bajo costo para obtención del índice NDVI" Clave: 12274.21-P.

#### <span id="page-10-0"></span>**2. INTRODUCCIÓN**

Las [imágenes espectrales en la agricultura s](https://conapa.es/guia-como-aplicar-la-teledeteccion-en-la-agricultura)e obtienen mediante satélites, drones, y otras plataformas que puedan portar este tipo de sensores lo que otorga a la agricultura una serie de ventajas en base a la toma de datos, su análisis e interpretación que permiten en general: Precisión y cantidades al utilizar fertilizantes; Detectar el buen o mal estado de la cosecha; Supervisar y controlar tanto enfermedades como deficiencias de nutrientes. (Santiago Ortiz, J. J. 2019 CONAPA).

El Índice de Vegetación de Diferencia Normalizada (Normalized Difference Vegetation Index, NDVI), desarrollado por Rouse et al. (1974), es el primer índice de vegetación creado y uno de los más utilizados para estimar la biomasa producida (Hayes and Decker, 1996; Prasad et al, 2006), y más recientemente el nivel de nitrógeno en los cultivos (Miller et al., 2017).

El NDVI se obtiene de análisis aplicados a imágenes aéreas, las cuales permiten conocer y monitorear el estado vegetal de grandes áreas de manera más asequible, mediante vehículos aéreos no tripulados, y con ello obtener una estimación rápida del contenido de N de las plantas (Tagarakis and Ketterings, 2017).

Los índices de vegetación obtenidos a partir de imágenes multiespectrales permiten determinar el estado de salud de los cultivos, a partir de diferentes características, como contenido de clorofila (Petach et al, 2014; Yu et al, 2014; Main et al, 2011); estado nutricional (R.Cho and Mathieu R. et al 2018), ( Farifteh J. and Struthers R. et al 2013 ); estado hídrico ( Lopez T.S et al Tejero Garcia, et al 2016), (Rossini F, Fava F, Cogliati S. et al 2012 ), ( Dzikiti S. and Maherry A. et al 2014); y deficiencias estructurales ( Lima R. S. and Costa M. et al, 2016). (Ge Y. et al Bai Y. 2016) , todo esto con alta resolución espacial. Medidas ópticas similares pueden tomarse usando equipos de campo con la consecuente pérdida de resolución espacial y espectral, efecto que ocurre, por ejemplo, en los espectrómetros foliares que permiten medir índices de vegetación en hoja.

Este sistema NDVI utiliza dos bandas espectrales: la roja (r) y la infrarroja cercana (irc). (Kaufman, 1989; Kaufman y Tanre, 1992). De acuerdo a una firma espectral típica de material foliar, la energía reflejada en la porción visible del espectro es muy baja como resultado de la alta absorción por los pigmentos fotosintéticos en las longitudes de roja (r, 670 nm). (Anderson et al., 2004; Jiang et al., 2006).

Algunos estudios han mostrado que el NDVI se relaciona con la concentración de Nitrógeno y la biomasa producida en estados vegetativos tempranos (Islam et al., 2011).

El presente trabajo está organizado de la siguiente manera. En la sección 3 se describen los objetivos del proyecto. En la sección 4 se presentan las hipótesis nula y alterna. En la sección 5 se muestra el estado del arte y la revisión de la literatura que da soporte al proyecto. En la sección 6 se describen los materiales y métodos empleados para la realización del proyecto NDVI-MAIZ. En la sección 7 se muestran los resultados obtenidos y se describen las discusiones. Y finalmente en la sección 8 se presentan las conclusiones.

## <span id="page-12-0"></span>**3. OBJETIVOS**

## <span id="page-12-1"></span>**3.1. Objetivo general**

Evaluar el efecto de las deficiencias de nitrógeno en el cultivo de maíz (*Zea mays*).

## <span id="page-12-2"></span>**3.2. Objetivos específicos**

- Evaluar cuatro tratamientos de nitrógeno para conocer las afectaciones en la fisiología de la planta.
- Identificar la relación de las deficiencias de nitrógeno con el porcentaje de clorofila.
- Relacionar la respuesta espectral en los estados fenológicos de las plantas con el contenido de nitrógeno en hojas.

# <span id="page-13-0"></span>**4. HIPÓTESIS**

# <span id="page-13-1"></span>**4.1. Hipótesis nula**

Ninguno de los tratamientos tendrá efecto de la clorofila y del NDVI de las plantas.

## <span id="page-13-2"></span>**4.2. Hipótesis alterna**

Por lo menos uno de los tratamientos tendrá efecto sobre la clorofila y del NDVI de las plantas.

#### <span id="page-14-0"></span>**5. ESTADO DEL ARTE**

#### <span id="page-14-1"></span>**5.1. Agricultura de Precisión**

La Agricultura de Precisión (AP) es un sistema empleado para analizar y controlar la variación de los cultivos por medio de tecnologías satelitales, monitoreo y maquinaria automatizada. Dicha variabilidad comprende las diferencias en la fertilidad de distintas secciones del terreno y las que se dan durante el crecimiento de las plantas cultivadas, además de las diferencias observadas en la producción de un mismo terreno entre una temporada y otra. Esta moderna agricultura permite reducir hasta 90% el uso de insumos agrícolas que son liberados al medio ambiente (como los pesticidas). Con este tipo de manejo se consigue una mayor sostenibilidad, ya que minimiza los recursos invertidos, el impacto ambiental, los riesgos agroalimentarios y maximiza la producción. ( Dr. Orlando Santillán et al Dr. Miguel Enrique Rentería Rodríguez, 2018).

#### <span id="page-14-2"></span>**5.2. Origen**

Desde hace aproximadamente 20 años, la agricultura de precisión ha sido objeto de estudios en los cuales se busca un control de variables en tiempo real, el mayor número de investigaciones de agricultura de precisión se han realizado en Estados Unidos y Australia, siendo los más interesados en este tema y donde mayor desarrollo se ha notado; España ha desarrollado algunas tecnologías de automatización y control de algunas de las variables vitales dentro de un cultivo, el uso de PLC, sensores, motores, dispositivos electrónicos en general están marcando la diferencia a la hora de optimizar un proceso bien sea dentro o fuera de un cultivo. (Enciso, Porter et al Pèriés, 2007).

#### <span id="page-14-4"></span><span id="page-14-3"></span>**5.3. Tipos de sensores**

#### **5.3.1. Sensor de humedad ambiental**

Sensor analógico que entrega un voltaje proporcional a la Humedad Ambiente del ambiente. El rango de señal del sensor está fuera del rango permitido en la entrada de Waspmote por lo cual Libelium ha adaptado la salida a un rango de valores entre 0.48V y 2.34V. (Libelium, "Placa de agricultura: Guía técnica'').

#### <span id="page-15-0"></span>**5.3.2. Sensor de temperatura ambiente**

Es un sensor analógico que convierte un valor de temperatura en un voltaje analógico proporcional. El rango de tensiones a su salida se encuentra entre 100 mV (-40ºC) y 1.75V (125ºC). (Libelium, "Placa de agricultura: Guía técnica'').

#### **5.3.3. Sensor de humedad de suelo**

<span id="page-15-1"></span>Es un sensor de tipo resistivo formado por dos electrodos resistentes a la corrosión encapsulados bajo una capa de yeso. Ofrece un método indirecto de medición de la humedad del suelo, a partir de la medida de extracción del agua en el terreno en centibares, con un rango aceptable entre 0 y 200 centibares. El sensor básicamente es una resistencia variable lograda por dos electrodos dentro de una barrera permeable, es decir, que cada valor de resistencia del sensor corresponde linealmente a un valor de presión en centibares, que a su vez se toma como indicador de un valor de humedad en el suelo. (Libelium, "Placa de agricultura: Guía técnica'').

#### **5.3.4. Imágenes satelitales**

<span id="page-15-2"></span>Permite que los agricultores tomen la mejor decisión para procesar datos de campo vinculados con el GIS para la administración y control de recursos agrícolas. La implementación de la tecnología WaPOR (Water Productivity Open-access portal), la cual por medio de imágenes de satélite mide la eficacia del agua en regiones de escasez ayudando a los agricultores a obtener mejores rendimientos agrícolas y a optimizar los sistemas de riego. (Vilaboa, 2018).

# <span id="page-15-3"></span>**5.3.5. Cámaras digitales con tecnología LiDAR (Light Detection And Ranging)**

Este tipo de cámaras operan el tractor a distancia basándose en sistemas de mapas con los límites del campo y un software de planificación según información oficial del Gobierno de los Estados Unidos relativa al Sistema de Posicionamiento Global y temas afines. (Vilaboa, 2018).

# <span id="page-16-0"></span>**5.3.6. Aplicación de la detección remota hiperespectral en la agricultura de precisión**

La detección remota hiperespectral es otra técnica que recopila datos de reflectancia en un amplio rango espectral en pequeños incrementos espectrales (generalmente 10 nm). Proporciona la capacidad de investigar la respuesta espectral de suelos y superficies vegetadas en bandas espectrales estrechas (10 nm de ancho) a lo largo de un amplio rango espectral. Esto no es posible con imágenes multiespectral que tradicionalmente recopilan datos de reflectancia en bandas anchas (más de 40 nm de ancho) centradas en las regiones B, G, R y NIR del espectro. (Mulla, 2013).

#### <span id="page-16-1"></span>**5.4. Imágenes multiespectral**

Capturan datos del espectro infrarrojo además del visual, que se pueden combinar para crear una imagen de la cosecha que destaca las diferencias entre las plantas sanas y enfermas que el ojo humano no ve. Proveniente de satélites de mayor resolución espacial son la de los satélites Geo-Eyes (1.64 m / Pixel) y Quickbird (2.4 m / Pixel). l (De Castro et al., 2012; Peña Barragán et al., 2007 y 2010).

#### <span id="page-16-2"></span>**5.5. Índices de vegetación**

Los índices de vegetación son medidas cuantitativas, basadas en los valores digitales, que tienden a medir la biomasa o vigor vegetal. Usualmente el índice de vegetación es una combinación de las bandas espectrales, siendo el producto de varios valores espectrales que son sumados, divididos, o multiplicados en una forma diseñada para producir un simple valor que indique la cantidad o vigor de vegetación dentro de un píxel. Permitiéndonos estimar y evaluar el estado de salud de la vegetación, en base a la medición de la radiación que las plantas emiten o reflejan. (Rouse et al., 1974).

#### <span id="page-16-3"></span>**5.6. RGB (Red, Green, Blue)**

Permiten distinguir colores a partir de la extracción de información de la luz utilizando tres sensores acoplados que realizan la separación de la luz incidente en sus componentes rojo, verde y azul. De esta forma se pueden calcular las coordenadas cromáticas partiendo de la radiación reflejada y compararlas con los colores de referencia previamente almacenados. Para determinar qué colores se están captando, se utilizan modelos de color, ya que éstos hacen posible la representación de los colores de forma numérica; un ejemplo de modelo de color son RGB y HSV. (Castro, 2013).

## <span id="page-17-0"></span>**5.7. Conceptos y leyes de radiación**

Energía radiante o electromagnética.- Se refiere a la forma de energía que se dispersa en forma de ondas. En realidad se trata de ondas de pequeñas partículas materiales conocidas como fotones. Estas viajan como paquetes discretos de energía llamados quanta o quantum (quanto en singular). La cantidad de energía de un cuanto depende de la longitud de onda con que viaja el fotón; entre más corta, mayor es la cantidad de energía que posee (Lawlor, 1993).

## <span id="page-17-1"></span>**5.8. Interacción planta radiación**

La reflectancia y transmisión son definidas como las tasas de radiación reflejada o transmitida con la radiación incidente. Se presume que la radiación incidente que no es reflejada o transmitida por la hoja es absorbida. La reflectancia y la transmisión se presentan como un porcentaje o una fracción de radiación incidente. La absorción se caracteriza como una tasa de radiación incidente, o una función de densidad óptica (Porra et al., 1989).

Existen aproximadamente 400 moléculas de pigmentos receptores de fotones en el centro de reacción; a dicho grupo de moléculas se le da el nombre de antena o complejo cosechador de luz. Se cree que solo las moléculas de los centros de reacción son capaces de lanzar electrones fuera de la clorofila, hacia los compuestos receptores de electrones. Todas las demás moléculas de clorofila a, clorofila b y demás pigmentos actúan como antenas para captar diversas longitudes (Porra et al., 1989).

## <span id="page-17-2"></span>**5.9. Interacción de la radiación y la planta**

La reflectancia y transmisión son definidas como las tasas de radiación reflejada o transmitida de la radiación incidente. La radiación incidente que no es reflejada o transmitida por la hoja es absorbida.

La interacción de la radiación solar con las moléculas de las plantas controla la reflectancia visible e infrarroja. Los componentes bioquímicos y estructurales influencian la tendencia de las plantas para absorber, transmitir, y reflejar diferentes longitudes de onda de la radiación solar de 300 a 3000 nm. Los dos componentes de las hojas de las plantas que absorben radiación en las bandas visible e infrarroja son clorofila y agua. La absorción por clorofila es principalmente afectada por las transiciones de electrones entre 430 – 460 y 640 – 660 nm (Taiz y Zeiger, 2002).

#### <span id="page-18-0"></span>**5.10. Estrés nutrimental y reflectancia espectral**

El nitrógeno (N) es un componente principal de la clorofila la clorofila domina la reflectancia y transmisión de radiación visible de la hoja, absorbe la radiación roja y azul, resultando en poca reflectancia de estos colores en la vegetación verde. La concentración de clorofila a menudo se correlaciona estrechamente con la concentración de N en las hojas (Costa et al., 2001). El pico de absorción azul se traslapa con la absorción de carotenoides, por lo tanto, la reflectancia azul generalmente no es usada para estimar la concentración de clorofila (Sims y Gamon, 2002). La máxima absorción roja se da entre 660 y 680 nm (Curran, 1989), pero bajas concentraciones de clorofila pueden saturar esta región de absorción (Sims y Gamon, 2002). Por lo tanto, la concentración de clorofila se predice generalmente de la reflectancia en el intervalo de 550 ó 700 nm, porque estas regiones se saturan con mayores concentraciones de clorofila. Los cambios en la forma del espectro de reflectancia entre 550 y 660 nm en ocasiones pueden ser usados para identificar clorosis (Carter y Spiering, 2002).

#### <span id="page-18-1"></span>**5.11. Importancia de nitrógeno en las plantas**

El N es un nutriente de alta demanda por las plantas; los requerimientos en las primeras etapas de desarrollo son bajos, pero la demanda de N se incrementa conforme la planta crece. Algunas plantas en la etapa máxima de desarrollo pueden demandar cantidades de 3 a 5 kg ha-1 día-1 . Posteriormente cuando la planta madura, la demanda de N disminuye. El N es un elemento constituyente de aminoácidos, proteínas y ácidos nucleicos. Por esta razón la materia seca vegetal puede alcanzar hasta 6.0 % de N, y el intervalo de concentración en el tejido normalmente varía desde 0.5 hasta 6.0 %. Las grandes cantidades requeridas por las plantas, en combinación con la baja disponibilidad del N en los suelos agrícolas, hacen del N el nutriente limitante más frecuente para los cultivos (Epstein y Bloom, 2005).

Una deficiencia de N limita la división y expansión celular, así como el desarrollo de los cloroplastos, por lo que se producen plantas débiles, raquíticas, con crecimiento lento, que maduran precozmente y con rendimientos significativamente bajos. Los síntomas iniciales y más severos se ven en las hojas más antiguas, donde las proteínas se hidrolizan y el N es translocado como aminoácido de los tejidos viejos a las porciones en crecimiento activo de la planta. (Marschner, 1995).

### <span id="page-19-0"></span>**5.12. Importancia del nitrógeno en la planta**

El N es necesario para la síntesis de la clorofila y como parte de la molécula de la clorofila está involucrado en el proceso de la fotosíntesis. La carencia de N y en consecuencia, la carencia de clorofila no permite que la planta utilice la luz solar como fuente de energía en el proceso de la fotosíntesis y la planta pierde la habilidad de ejecutar funciones esenciales como la absorción de nutrientes. Payero et al. (1990).

#### <span id="page-19-1"></span>**5.13. Efectos de Deficiencias de Nitrógeno en las plantas**

El estrés nutrimental por deficiencia de N está involucrado en la producción de los compuestos nicotinamida adenina dinucleótido fosfato (NADP + ) y adenosin trifosfato 6 (ATP). Estos compuestos son utilizados por la ribulosa-1-5-bisfosfato carboxilasa oxigenasa para la fijación de CO2. Las plantas con exceso de N tienen follaje más abundante de color verde oscuro y tienden a ser más susceptibles a enfermedades y a la invasión de insectos debido a que su savia contiene gran cantidad de aminoácidos libres, azúcares y nitratos que las vuelven más atractivas (Cisneros y Godfrey, 2001; Ortega-Arenas et al., 2006).

#### <span id="page-20-0"></span>**5.14. Diagnóstico nutrimental**

El diagnóstico nutrimental se basa en métodos para identificar deficiencias, toxicidades o desbalances nutricionales. Una deficiencia nutrimental ocurre cuando un nutriente es insuficiente o no puede ser asimilado por la planta. De manera similar, una toxicidad nutrimental ocurre cuando existen condiciones de exceso, desbalance y/o condiciones ambientales desfavorables (Fageria et al., 1991). Desde el punto de vista nutrimental, las plantas cultivadas pueden manifestar deficiencia o exceso del nutrimento. La clorosis y la necrosis así como el patrón de distribución de ambas son criterios importantes en el diagnóstico nutrimental. Los síntomas visibles de la deficiencia de un nutriente son más específicos que los de su toxicidad (Gárate y Bonilla, 2001).

#### <span id="page-20-1"></span>**5.15. Muestreo**

Para la realización del análisis vegetal es muy importante la fase de muestreo ya que la variación en los resultados del análisis de la planta recae en esta fase, el procedimiento de colecta de material vegetal requiere de mucho cuidado para que no haya contaminación o mezcla posible, puesto que los resultados del análisis sólo serán útiles si el muestreo se ha realizado correctamente. (Alcantar et al., 1992). Otro factor a considerar de suma importancia es el órgano que habrá de muestrearse, ya que la acumulación de nutrientes dentro de las plantas varía en los distintos órganos, dependiendo de las funciones de estos. De igual forma hay que considerar el estado fenológico de la planta, ya que las plantas jóvenes contienen mayor concentración de nutrientes y conforme transcurre el tiempo y alcanza su madurez disminuye en términos de concentración. No es recomendable muestrear plantas cubiertas de polvo o suelo, cuando presentan daños por insectos o alguna enfermedad, ni tampoco plantas que se encuentran marchitas por falta de agua o exceso de temperatura (Alcantar et al., 1992).

#### <span id="page-20-2"></span>**5.16. Técnicas de diagnóstico nutrimental**

El potencial del rendimiento depende de factores internos (constitución genética y externa, condiciones climáticas, características del suelo, factores nutrimentales).

Los factores nutrimentales pueden ser controlados de manera precisa por medio del diagnóstico nutrimental (Castro et al., 2000).

### <span id="page-21-0"></span>**5.17. Análisis mineral**

El análisis químico de tejido vegetal es la técnica de diagnóstico mayormente empleada en la nutrición integral de cultivos. A continuación se describen las principales fases que conlleva a establecer un buen diagnóstico nutrimental. (Castro et al., 2000).

## **5.17.1. Principio de análisis foliar**

<span id="page-21-1"></span>Es importante destacar que no es necesario analizar la planta entera para evaluar la fertilidad del suelo y las necesidades de abonamiento, en lugar de ello, es suficiente realizar el análisis de un órgano representativo; de un modo general, la hoja recién madura aquella cuyo crecimiento terminó y que a un no ha entrado en senescencia refleja bien el estado nutricional de la planta (Malavolta, 1981).

### <span id="page-21-2"></span>**5.18. Análisis químico de tejido vegetal**

El análisis químico de tejidos vegetales se ha empleado como instrumento de diagnóstico del estado nutricional de las plantas por muchos años (Etchevers, 1988). Ya que son muchos los problemas a que se enfrenta la agricultura que originan disminución del rendimiento de los cultivos. Estos problemas pueden ser causados por muy diversos factores: bióticos, climáticos, genéticos y nutricionales (Alcantar et al., 1992).

## <span id="page-21-3"></span>**5.19. Relación clorofila - déficit de nitrógeno**

El contenido de clorofila es uno de los parámetros biofísicos más relacionado con la cantidad de nitrógeno en la planta, dado que la mayor parte de éste se encuentra en las moléculas de clorofila (Daughtry et al., 2000; Taiz y Zeiger, 2002) de manera tal que un déficit de nitrógeno está altamente correlacionado con una reducción en la concentración de 11 clorofila y claramente asociado con un cambio de la reflectancia del verde (Costa et al., 2001; Brizuela et al., 2007).

#### <span id="page-22-0"></span>**5.20. Medidor portátil de clorofila SPAD-502**

El medidor de clorofila SPAD 502 es un instrumento que permite evaluar indirectamente y en forma no destructiva el contenido de clorofila en la hoja y por ende, el estado nutricional del cultivo a través de una simple lectura (Sainz y Echeverría, 1998).

#### <span id="page-22-1"></span>**5.21. Uso del SPAD en el diagnosis de nitrógeno**

El medidor de clorofila SPAD 502 es un instrumento que permite evaluar indirectamente y en forma no destructiva el contenido de clorofila en la hoja y por ende, el estado nutricional del cultivo a través de una simple lectura (Sainz y Echeverría, 1998). La concentración relativa de clorofila es medida por medio de la luz transmitida a través de la hoja en 650 nm (longitud de onda fotosintéticamente activa) y 940 nm (Sainz y Echeverría, 1998): por lo que el medidor de clorofila SPAD constituye una herramienta apropiada para el monitoreo de la disponibilidad de nitrógeno. (Sainz y Echeverría, 1998).

#### <span id="page-22-2"></span>**5.22. Uso de radiómetro en el diagnóstico de nitrógeno**

Un radiómetro es un dispositivo capaz de medir el flujo radiante o energía dentro de la radiación electromagnética (Aguilar, 2011), actualmente el uso de esta tecnología ha generado métodos novedosos que involucran la firma espectral de los cultivos, los cuales pueden ser empleados en la agricultura de precisión, pues dichos métodos evalúan las condiciones del cultivo de forma objetiva, rápida, no destructiva, fácil y relativamente barata.

#### <span id="page-22-3"></span>**5.23. Uso de fotografía para la diagnosis de nitrógeno**

Recientemente, la fotografía digital se ha utilizado para detectar el nivel de la fertilización nitrogenada (Jia et al., 2004). Algunos ejemplos del estudio del estado nitrogenado de los cultivos a través del análisis de color de una imagen tomada con cámara digital son los realizados por Yuzhu et al. (2011) quien al aplicar esta técnica en cultivo de chile pimiento obtuvo modelos de predicción de nitrógeno con un R2 de 0.655. Otro ejemplo de uso de imágenes de cámara digital para evaluar el estado nutrimental de nitrógeno es el reportado por Jiménez (2009) quien obtuvo modelos lineales y cuadráticos en las bandas rojo, verde y azul para el cultivo de trigo y con valores promedio de R2 de 0.58 y 0.70 respectivamente.

## <span id="page-23-0"></span>**5.24. NDVI detección de Nitrógeno**

El índice de vegetación de diferencia normalizada (NDVI) se utiliza para determinar mediante semaforización las posibles situaciones de estrés por nitrógeno en el cultivo de maíz. en el cultivo de maíz se puede observar los colores rojos con valores que oscilan entre 0,09 y 0,23 lo que indica que existen problemas de carácter fisiológico, en color amarillo se observan valores que oscilan entre 0,23 y 0,37 de cultivo de maíz regular y por último tenemos el color verdeque proporciona valores de 0,37 y 0,52 de superficie de maíz cultivada que se encuentra en buen estado fisiológicamente. Luis Mesias ( 2021).

## <span id="page-23-1"></span>**5.25. Diagnóstico con imágenes NDVI**

Los resultados de NDVI se presentan como un mapa de colores, donde cada color corresponde a un cierto rango de valores. No hay una paleta de colores estándar, pero usualmente se usa el rojo-verde, lo que significa que los tintes rojo-naranjaamarillo indican suelo desnudo o vegetación muerta / escasa, y todos los tonos de verde son un signo de cubierta de vegetación normal a densa. CursosTeledeteccion.com (2019) como se muestra en la figura 1.

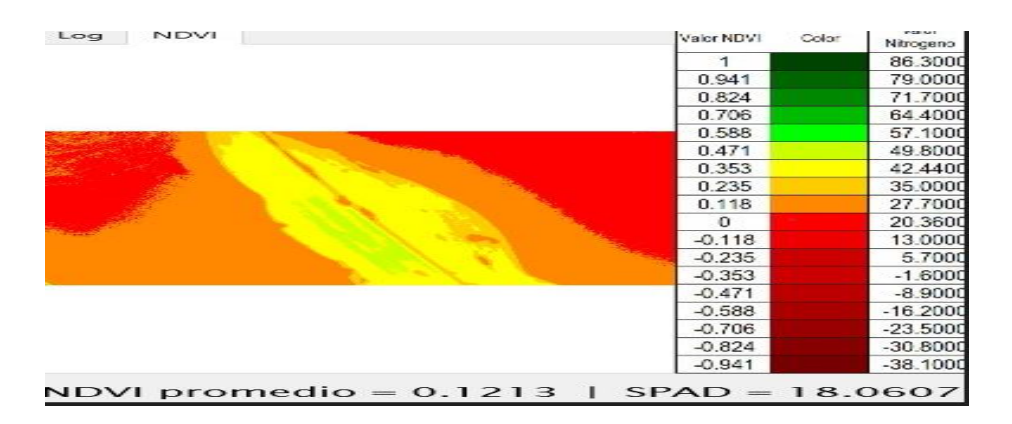

<span id="page-23-2"></span>**Figura 1**. Ejemplo de colorimetría NDVI en maíz.

## <span id="page-24-0"></span>**6. MATERIALES Y MÉTODOS**

## <span id="page-24-1"></span>**6.1. Localización del proyecto**

El trabajo de investigación se desarrolló en los invernaderos ubicados dentro de las instalaciones del instituto tecnológico de Tlajomulco en; Km 10 carr Tlajomulco, Cto. Metropolitano Sur, 45640 Tlajomulco de Zúñiga, Jal. (ver figura 2).

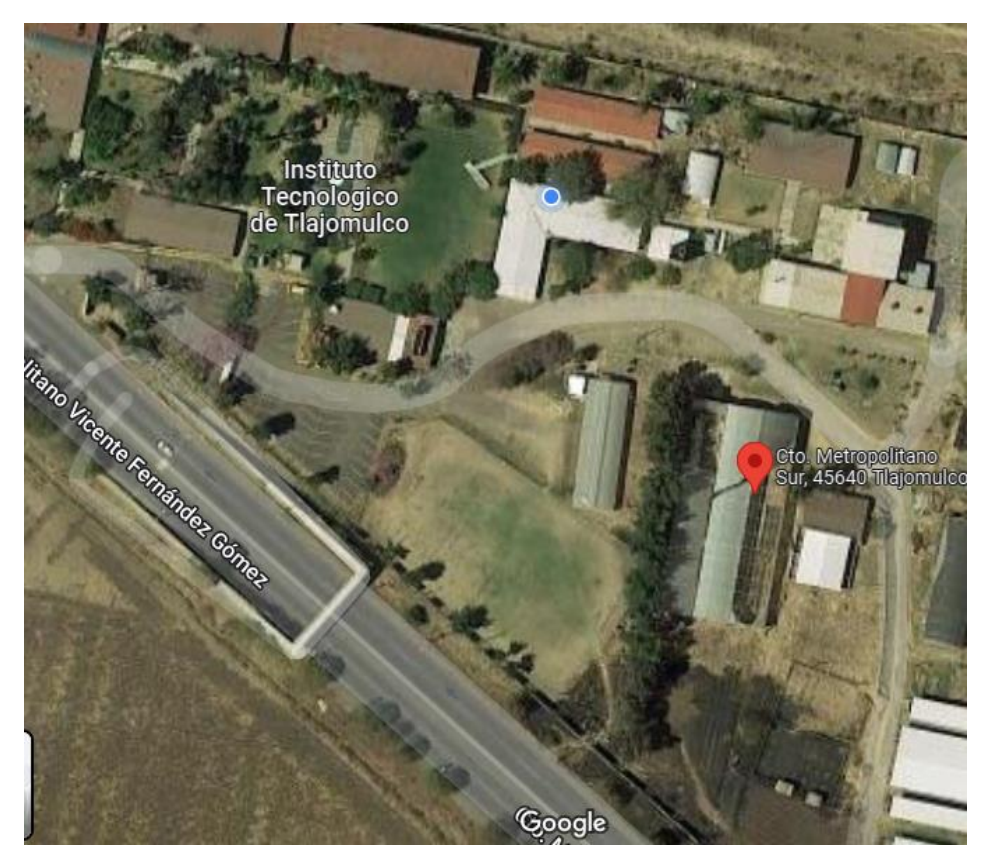

**Figura 2**. Ubicación del invernadero dentro del Tecnológico de Tlajomulco

## <span id="page-24-3"></span><span id="page-24-2"></span>**6.2. Clima**

El clima del municipio es semiseco con invierno y primavera secos, y semicálidos sin estación invernal definida. La temperatura media anual es de 19.7° C, y tiene una precipitación media anual de 821.9 milímetros. Los vientos dominantes son de dirección norte. El promedio de días con heladas al año es de 4.3 días.

## <span id="page-25-0"></span>**6.3. Material Vegetal**

Se utilizó semilla de maíz de la marca mazata la cual un día antes se puso a remojar para favorecer la absorción de agua para que a la hora de sembrar la semilla en las macetas sea más sencilla la germinación, como se puede observar en la figura3.

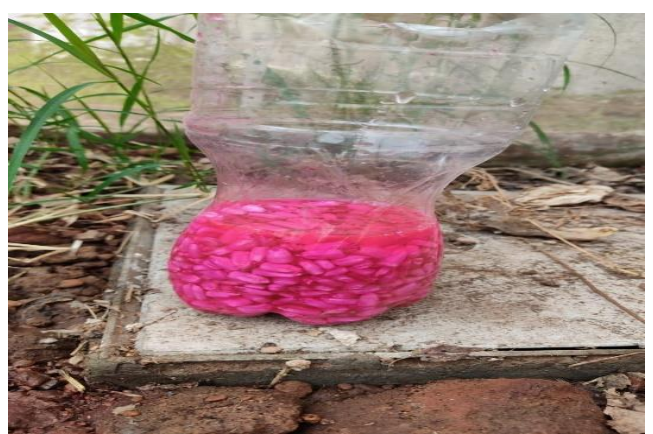

**Figura 3.** Semilla de maíz germinando en agua

## <span id="page-25-3"></span><span id="page-25-2"></span><span id="page-25-1"></span>**6.4. Acondicionamiento del invernadero**

## **6.4.1. Limpiezas**

Se realizó limpieza del invernadero a principios de febrero. Las herramientas utilizando diferentes herramientas (Talache, carretilla, Yelmo). Las actividades de limpieza son las siguientes: Se desmalezo todo el invernadero comenzando por la entrada, hasta terminar en el tinaco de agua, como se aprecia en la figura 4.

<span id="page-25-4"></span>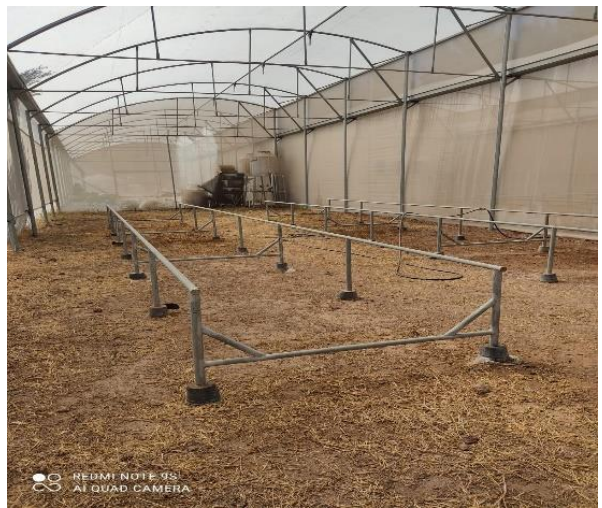

**Figura 4.** Invernadero Limpio

## **6.4.2. Sustratos Utilizados**

<span id="page-26-0"></span>Se utilizaron dos tipos de sustratos para la realización de este proyecto los cuales fueron: Tezontle (ver figura 5-A) y Estopa de coco (ver figura 5-B). y en la (Tabla 1) se muestran las características individuales.

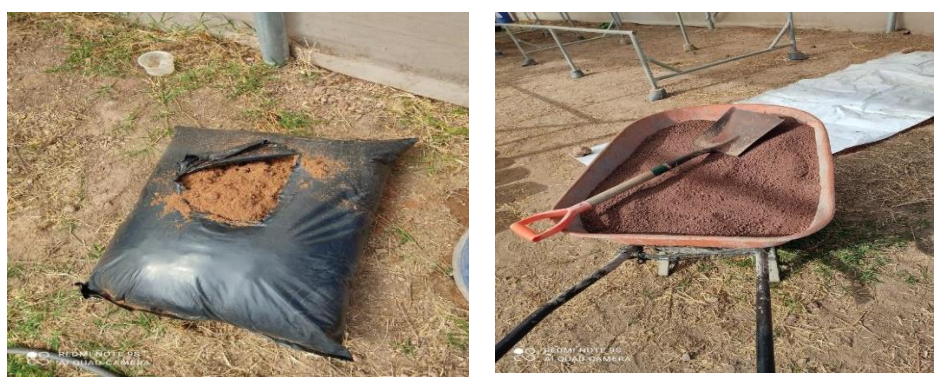

(5-A) (5-B)

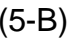

<span id="page-26-2"></span>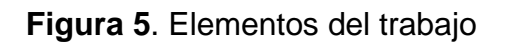

<span id="page-26-3"></span>**Tabla 1.** Características de estopa de coco y tezontle

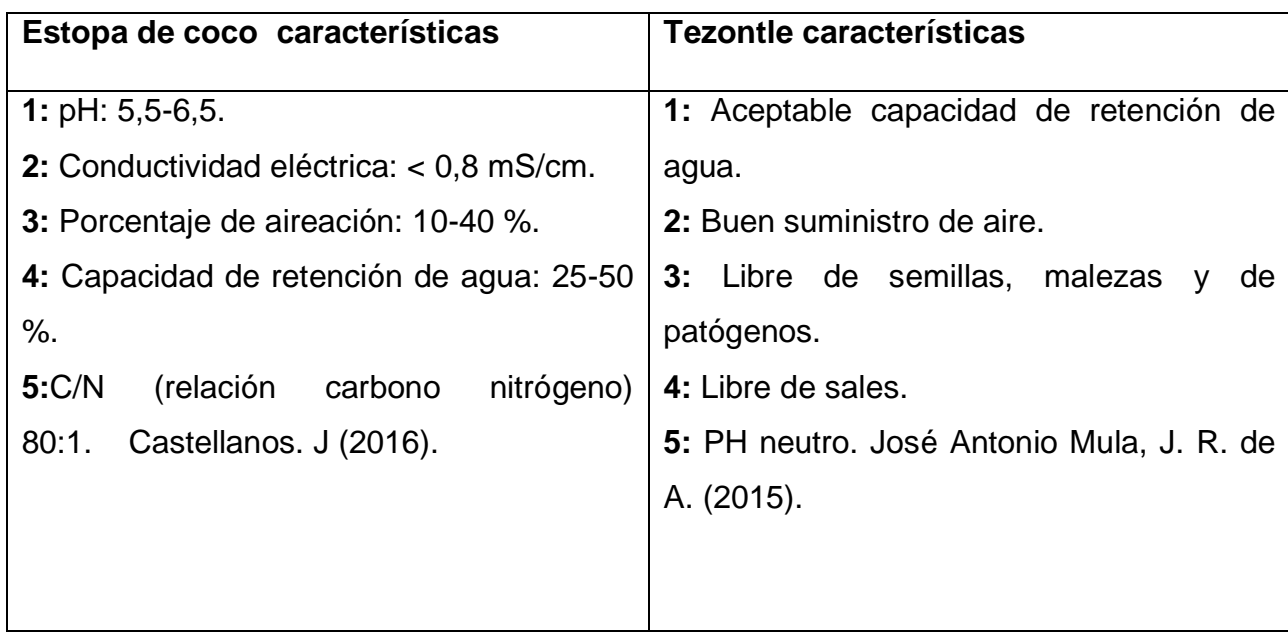

## <span id="page-26-1"></span>**6.5. Lavado de estopa de coco**

En un barril de 200 litros se mezclaron 80 ml de nitrato de calcio (ver figura 6-A) con 100 litros de agua para bajar la conductividad eléctrica de la estopa de coco a la hora de lavarse (ver figura 6-B).

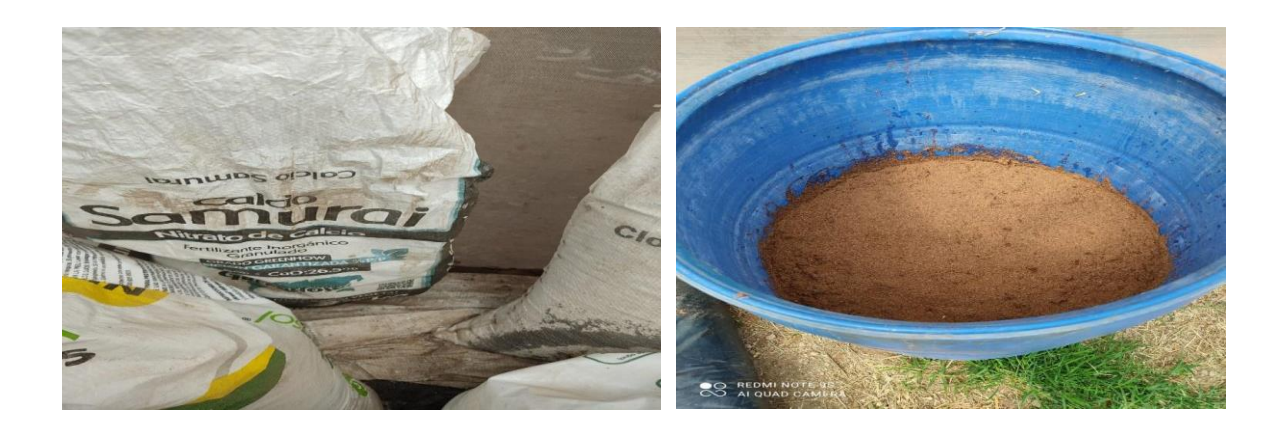

 $(6-A)$  (6-B)

<span id="page-27-1"></span>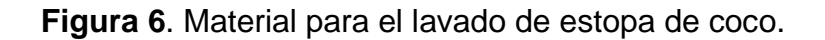

#### **6.5.1. Primer lavado**

<span id="page-27-0"></span>Primer paso: Se utilizó el barril de 200 litros con agua con nitrato de calcio, se llenó la mitad con agua y la otra mitad con estopa de coco.

Segundo paso: Se mezcló con las manos hasta que se homogeneiza después se dejó reposar aproximadamente 24 horas (ver figura 7-A).

Tercer paso: Al día siguiente se vertió la estopa de coco remojada en una carretilla después se volvió a llenar a la mitad el tambo de agua y se introdujo el contenido de la carretilla de nuevo al barril (ver figura 7-B)

Cuarto paso: A Continuación se sacó la estopa de del barril con ayuda de un colador se lavó la estopa de coco a mano este proceso se repite por 3 veces para eliminar el exceso de nitrato de calcio (ver figura 7-C).

Quinto paso: Se dejó reposar por 15 minutos en la carretilla para que se terminara de drenar, después se pasó a una lona en el piso para al dia siguiente mezclarla con el tezontle (ver figura 7-D).

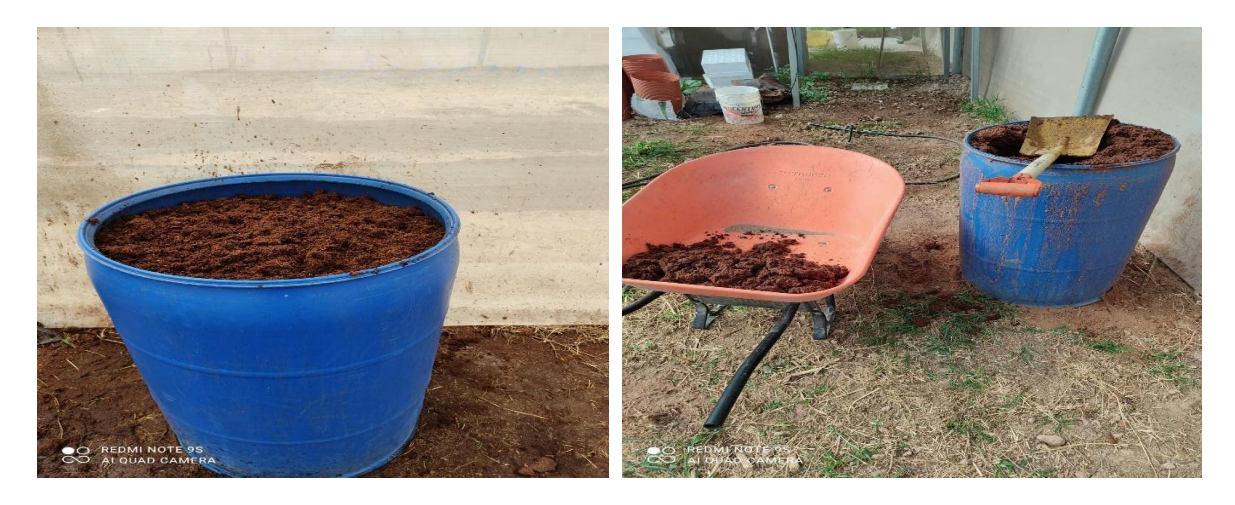

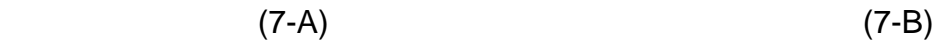

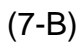

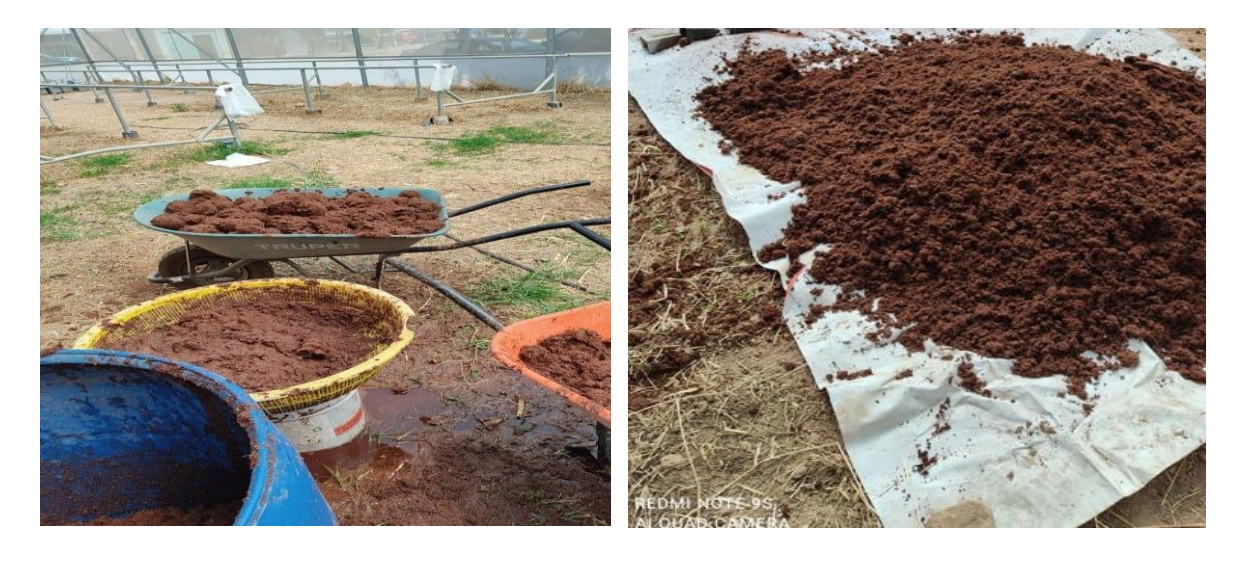

(7-C) (7-D)

<span id="page-28-0"></span>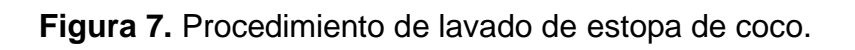

#### <span id="page-29-0"></span>**6.6. Mezcla de sustratos**

Se mezcló en la lona aproximadamente relación 2:1 de tezontle (ver figura 8-A) con estopa de coco hasta que se me homogenizo después se pasaron a llenar las macetas (ver figura 8-B).

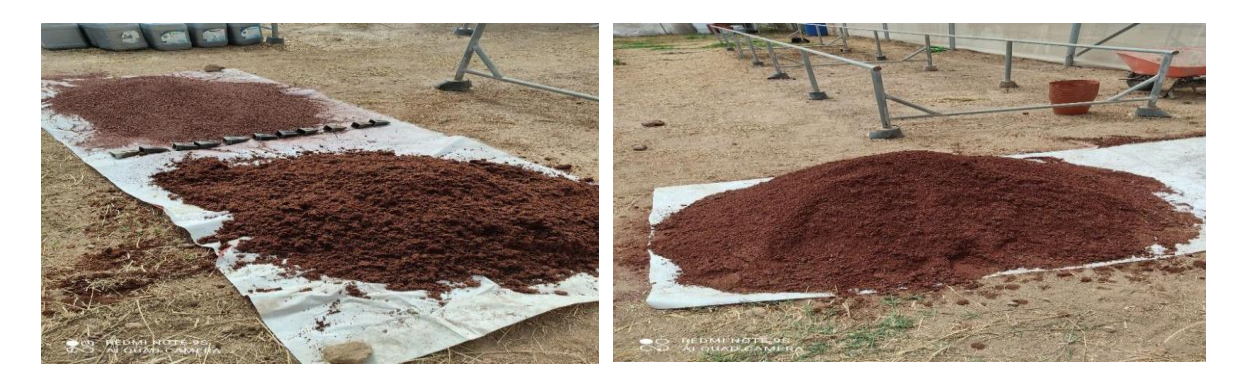

(8-A) (8-B)

<span id="page-29-2"></span>**Figura 8.** Mezcla de sustratos.

## <span id="page-29-1"></span>**6.7. Preparación y acondicionamiento de Macetas**

Las macetas de 15 litros se llenaron a un 90% con la mezcla resultante de tezontle con estopa de coco, como se muestra en la figura 9.

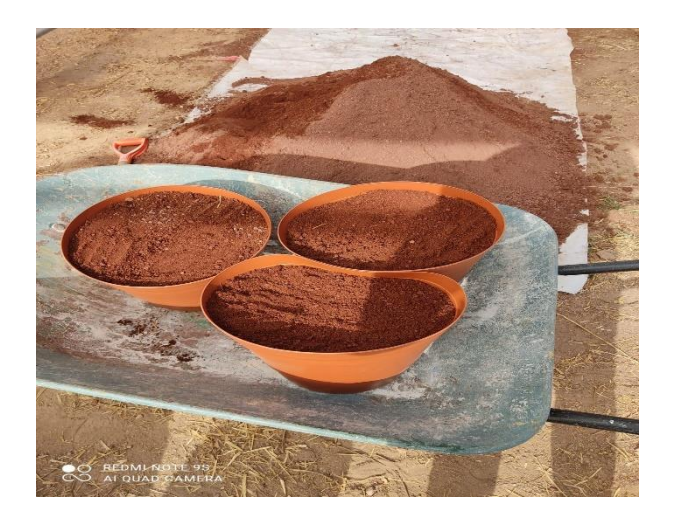

<span id="page-29-3"></span>**Figura 9.** Macetas llena con la mezcla de los sustratos

### <span id="page-30-0"></span>**6.8. Prueba de drenaje**

Se tomó una maceta llena de sustrato, se vació en ella 4 litros de agua y se midió el tiempo en el que se trataba de drenar el cual fue aproximadamente 8 minutos y se dreno en ese tiempo 1 litro de agua. Debido a esto se llevó a la conclusión de hacerle 2 orificios por macetas para él drenado sea el más óptimo para la retención de agua, como se aprecia en la figura 10.

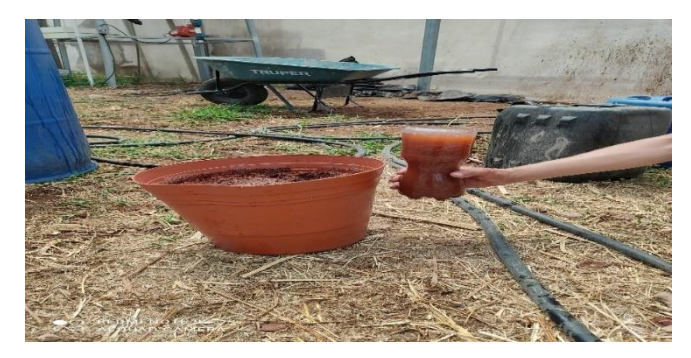

**Figura 10.** Prueba de drenaje en macetas

## <span id="page-30-2"></span><span id="page-30-1"></span>**6.9. Lavado de macetas**

Una vez llenas las 48 macetas se le agregaron 4 litros de agua para que se drenen bien esto se repitió tres veces, esto con el objetivo de lavar el sustrato ya que su conductividad inicial era de 2000 ppm, como se muestra en la figura 11.

<span id="page-30-3"></span>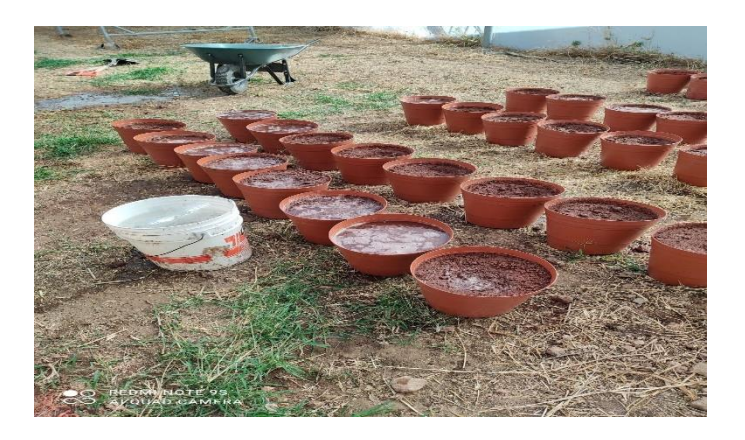

**Figura 11.** Acomodo de macetas

## <span id="page-31-0"></span>**6.10. Cajas como bases para la fertilización**

Se consiguieron cajas de plástico para que sirvieran como bases para las macetas para que la aplicación de fertilizantes sea más óptima.

## <span id="page-31-1"></span>**6.11. Lavado de cajas**

Se lavaron las cajas con agua para limpiar el exceso de polvo así como posibles insectos que pudieran perjudicar el desarrollo del cultivo (ver figura 12-A) y (ver figura (12-B).

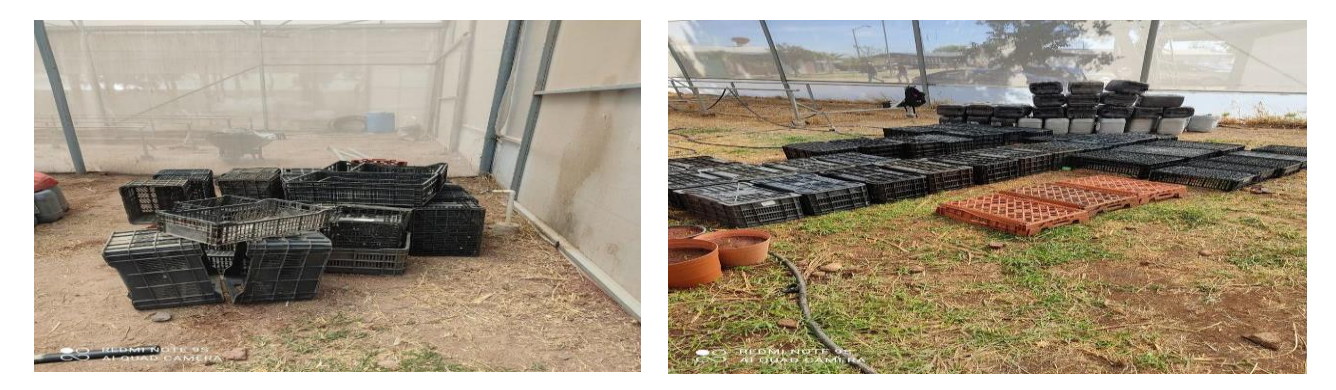

(12-A) (12-B)

<span id="page-31-3"></span>**Figura 12**. Lavado de cajas para base.

## <span id="page-31-2"></span>**6.12. Perforación a las cajas**

Se perforaron las cajas con la ayuda de una segueta por los lados laterales solo lo suficiente para que la caja no pierda estabilidad y sea más fácil la reutilización del fertilizante, como se observa en la figura 13.

<span id="page-31-4"></span>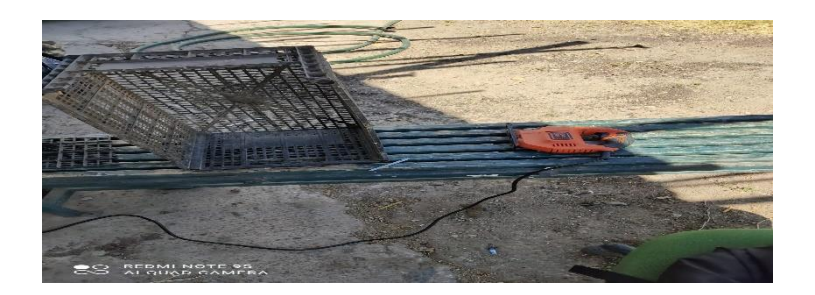

**Figura 13.** Perforación de las cajas con segueta

## <span id="page-32-0"></span>**6.13. Acomodo de macetas sobre las cajas perforadas**

Se acomodaron las macetas sobre las cajas ya perforadas para que una vez preparado el fertilizante ya esté todo en orden, como se muestra en la figura 14.

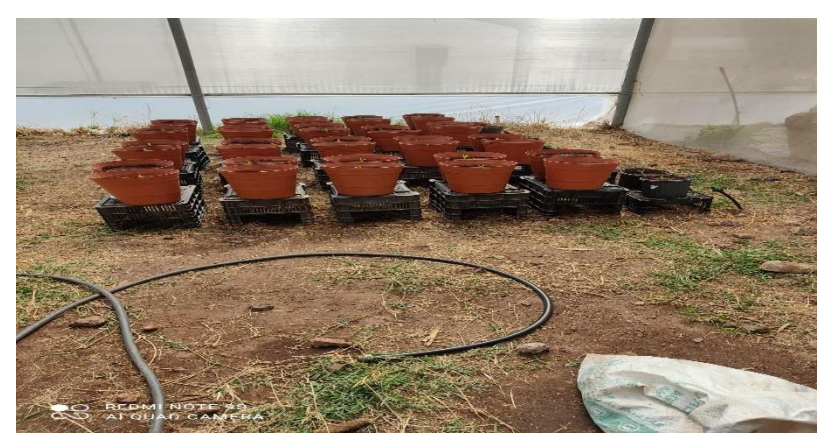

**Figura 14.** Las macetas sobre las cajas perforadas

## <span id="page-32-2"></span><span id="page-32-1"></span>**6.14. Prueba de conductividad eléctrica del sustrato**

Días después se procedió a hacer nuevamente un lavado de macetas, después se agruparon las 48 macetas en 6 filas para poder proceder a tomar una muestra para la prueba de conductividad. Se tomó como muestra aproximadamente 50 ml de agua del drenaje de macetas y solo se utilizó una maceta por fila en total 6 muestras (ver figura 15).

Además, se analizaron los resultados de C.E por tratamiento: T1 (ver figura 16-A), T2 (ver figura 16-B), T3 (ver figura 16-C) y T4 (ver figura 16-D).

<span id="page-32-3"></span>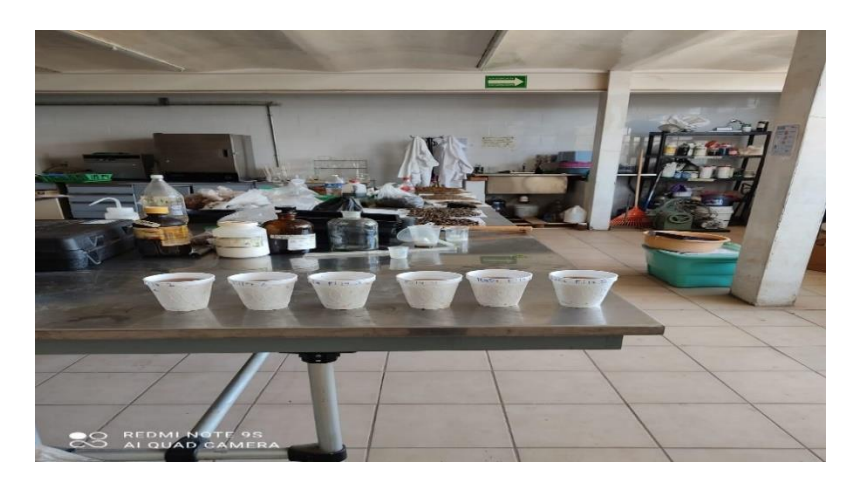

**Figura 15.** Vasos con muestra de drenaje por Tratamiento

#### <span id="page-33-0"></span>**6.15. Resultados de Muestras**

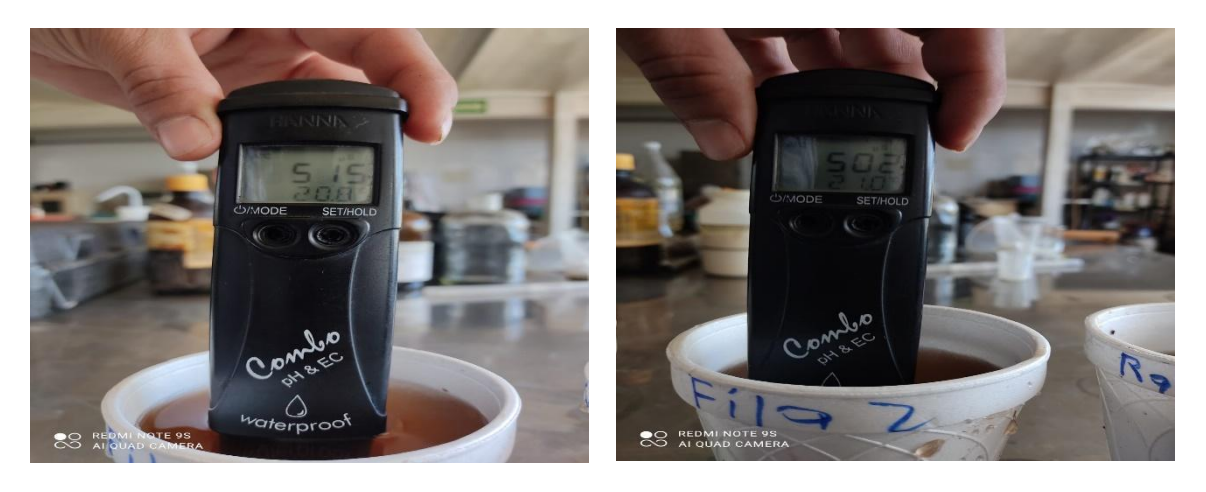

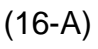

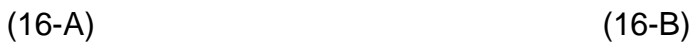

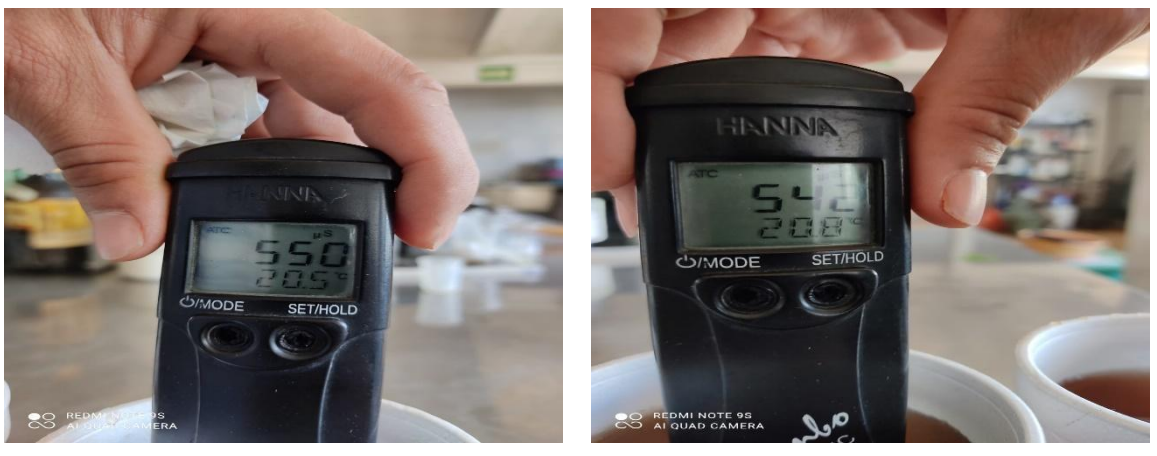

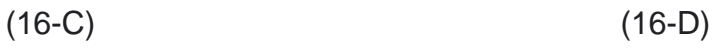

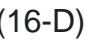

# <span id="page-33-1"></span>**Figura 16.** Resultados de C.E por tratamiento

Gracias a los lavados consecutivos y al último lavado se redujo la conductividad eléctrica que inicialmente se encontraba arriba de 2000 ppm bajará hasta 500 ppm por lo que ya se puede proceder con el proyecto.

#### <span id="page-34-0"></span>**6.16. Siembra en macetas**

Una vez realizada la prueba de conductividad se pasó al siguiente paso que es la siembra de la semilla previamente remojada para facilitar su germinación. Se sembró por macetas 2 semillas en dos cavidades diferentes a una distancia de 4 cm para facilitar el desarrollo de la semilla, como se aprecia en la figura 17.

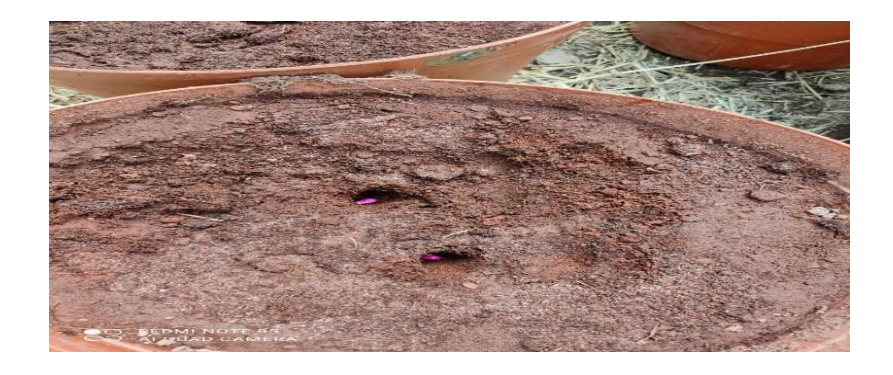

## **Figura 17**. Siembra de 1 semilla por cavidad en macetas

## <span id="page-34-2"></span><span id="page-34-1"></span>**6.17. Arreglo y Acomodo del experimento**

Una vez sembradas todas las macetas se pasó al acomodo de las mismas. Fueron 4 filas de 12 macetas (48 en total) acomodadas entre fila y fila de 1.5 mts, para facilitar el riego ya que será manualmente y aproximadamente 1 litro por maceta al día hasta que germine la semilla, como se muestra en la figura 18.

<span id="page-34-3"></span>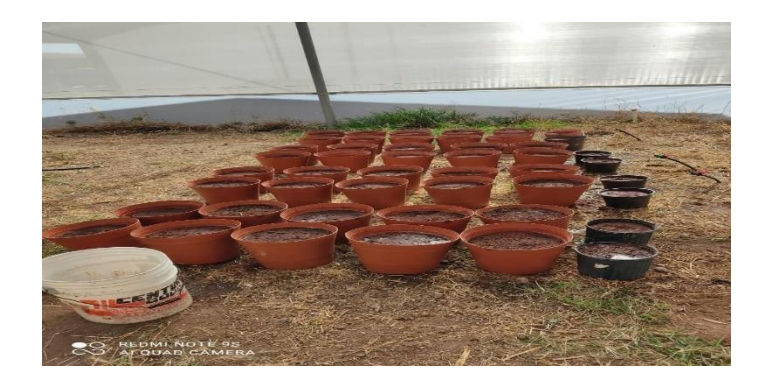

 **Figura 18.** Todas las macetas sembradas

## <span id="page-35-0"></span>**6.18. Ubicación final de los tratamientos**

Para este proyecto se utilizaron 4 tratamientos de 12 plantas cada uno. El primer tratamiento (T1) llevará solución al 0%, el segundo tratamiento (T2) llevará solución al 50% ver figura 19-A), el tercer tratamiento (T3) llevará solución al 75 %, y el cuarto tratamiento (T4) al 100% (ver figura 19-B).

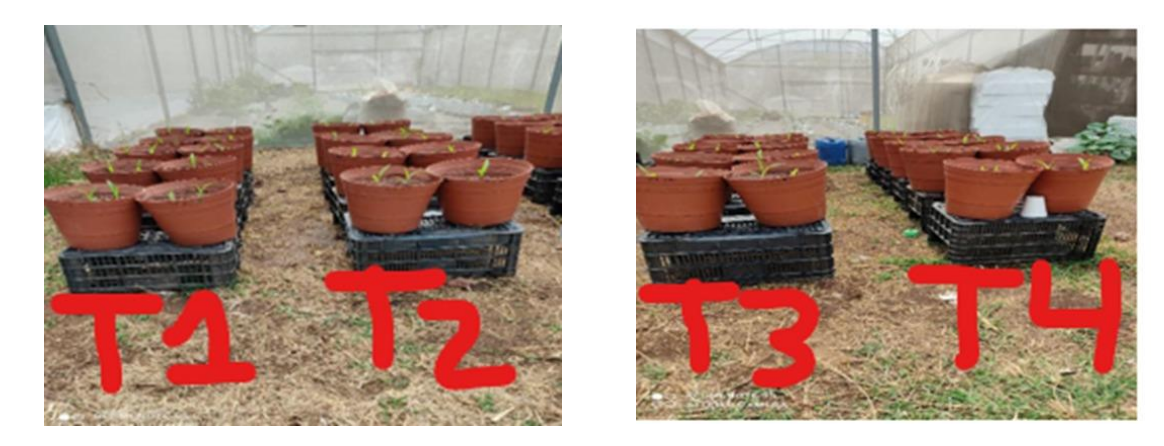

(19-A) (19-B)

<span id="page-35-2"></span>**Figura 19.** Distribución de los tratamientos.

## <span id="page-35-1"></span>**6.19. Tratamientos**

Se evaluaron cuatro tratamientos para determinar el efecto del nitrógeno en la fisiología de la planta (Tabla 2) los tratamientos son los siguientes:

<span id="page-35-3"></span>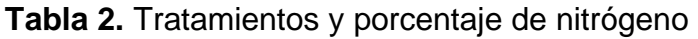

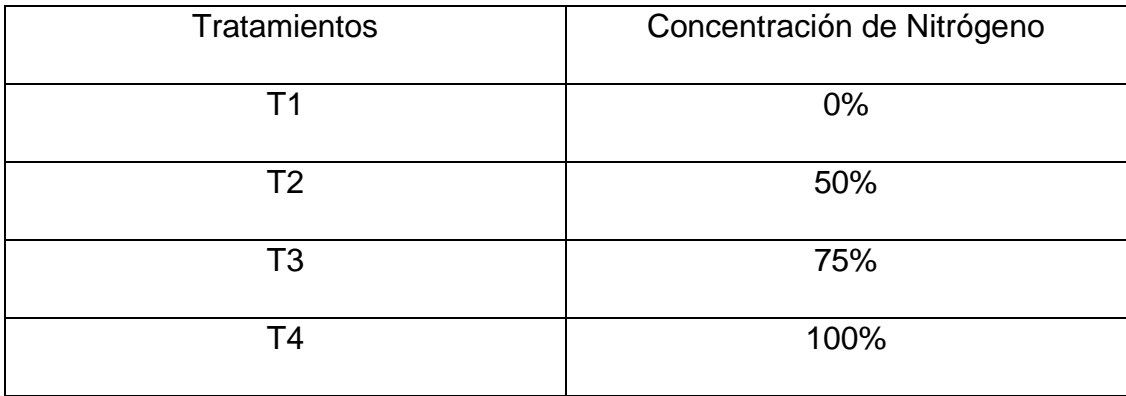

## <span id="page-36-0"></span>**6.20. Preparación de las Soluciones de nitrógeno de cada tratamiento**

Se utilizaron 4 fórmulas diferentes de nitrógeno dependiendo la etapa fenológica del cultivo, para notar la variación con la cámara espectral. Las soluciones de nitrógeno serán del: 0% (Tabla 3-A), 50%(Tabla 3-B), 75%(Tabla 3-C) y 100% (Tabla 3-D).

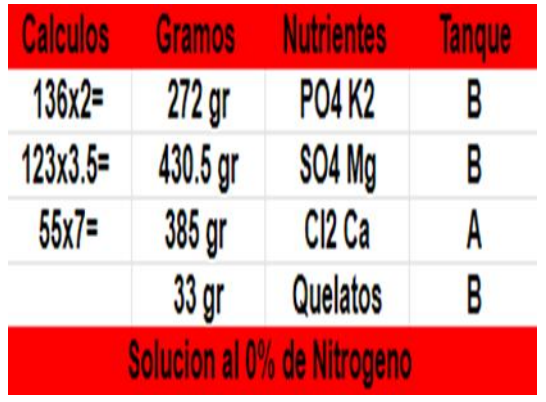

<span id="page-36-1"></span>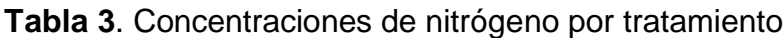

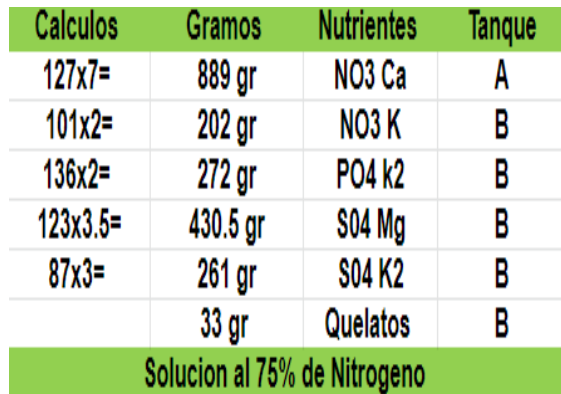

 $(3-A)$  (3-B)

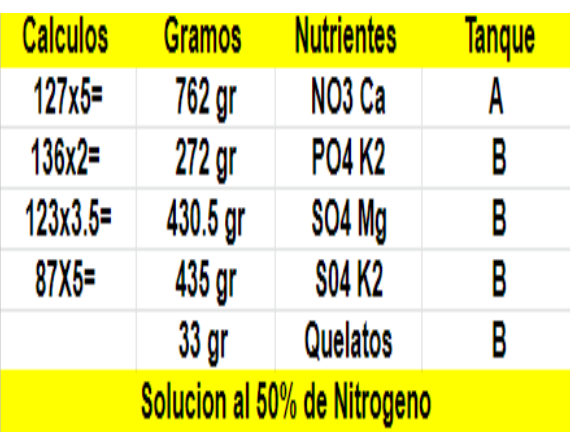

**Calculos** Gramos **Nutrientes Tanque**  $127x7 =$ 889 gr NO<sub>3</sub> Ca A 505 gr  $101x5 =$ B NO3 K 136X2= 272 gr **PO4 K2** B 123x3.5 430.5 gr **S04 Mg** B B 33 gr Quelatos Solucion al 100% de Nitrogeno

 $(3-C)$   $(3-D)$ 

## <span id="page-37-0"></span>**6.21. Monitoreo y Seguimiento de los Tratamientos**

En la siguiente imagen se muestran los 4 tratamientos sin la aplicación de ningún fertilizante divididos en T1 y T2 (ver figura 20-A) y T3 y T4 (ver figura 20-B)

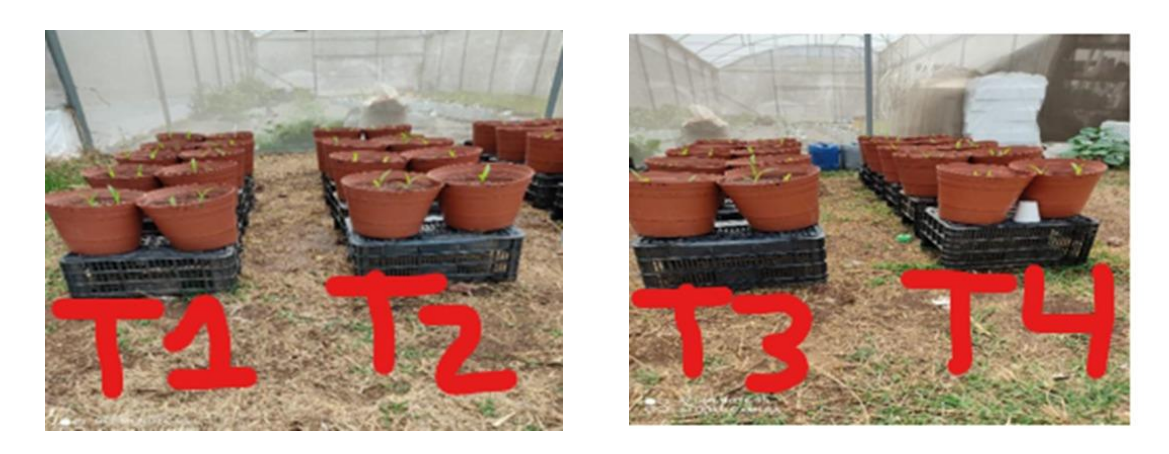

(20-A) (20-B)

<span id="page-37-2"></span>**Figura 20.** División de tratamientos sin aplicación de nitrógeno.

## <span id="page-37-1"></span>**6.22. Deficiencias en plantas**

Las plantas con deficiencias de hierro se manifestaron en amarillamiento de hoja (ver figura 21-A) y enrollamiento de la hoja (ver figura 21-B) (3-abril-2022).

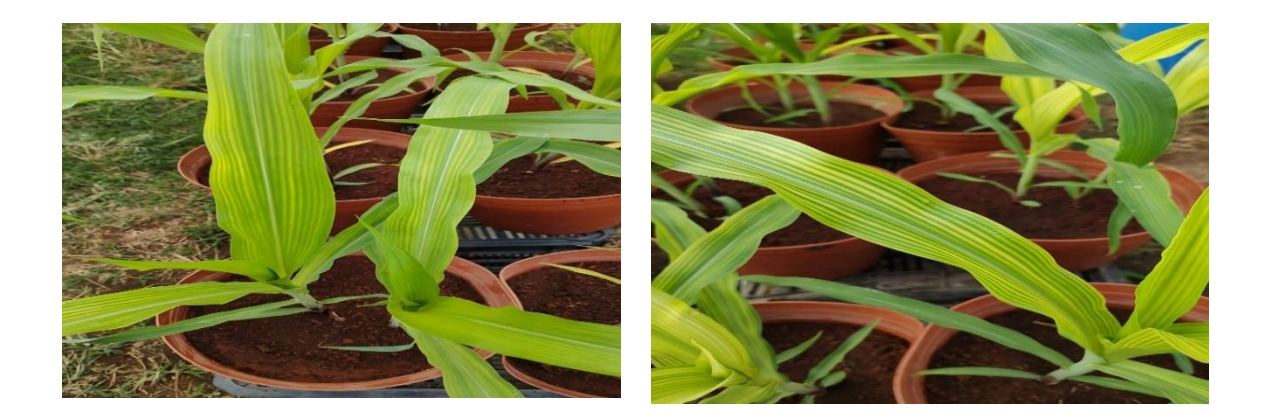

(21-A) (21-B)

<span id="page-37-3"></span>**Figura 21**. Deficiencias de nitrógeno en algunos tratamientos.

## <span id="page-38-0"></span>**6.23. Fertilizaciones Foliares**

Se aplicó fertilización foliar para mejorar la fisiología de la planta y se realizó aplicaciones foliares de micro elementos (quelatos). Se utilizaron aminoácidos de la marca Carboxy micros; aproximadamente 4 gr por 2 litros de agua para ayudar al cultivo a la absorción de nutrientes y evitar el amarillamiento (Tabla 4).

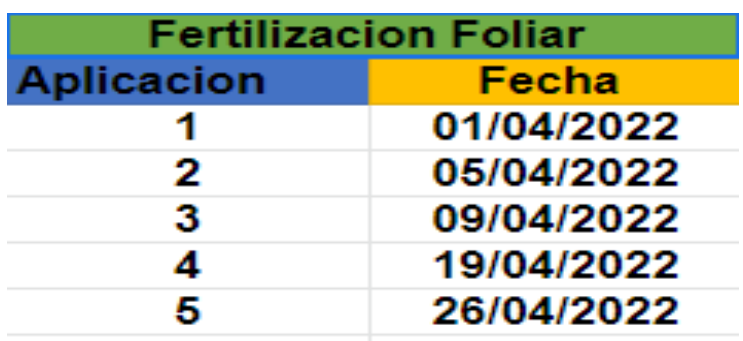

<span id="page-38-3"></span>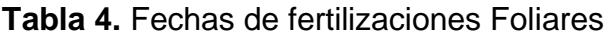

## <span id="page-38-2"></span><span id="page-38-1"></span>**6.24. Toma de Datos de las Variables a Evaluar**

## **6.24.1. Semanas de evaluación**

La toma de datos se realizó a los 30 días de emergida la planta durante tres semanas (Tabla 5) en las que se tomaron diferentes variables.

<span id="page-38-4"></span>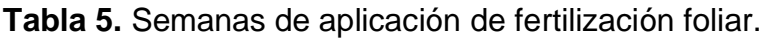

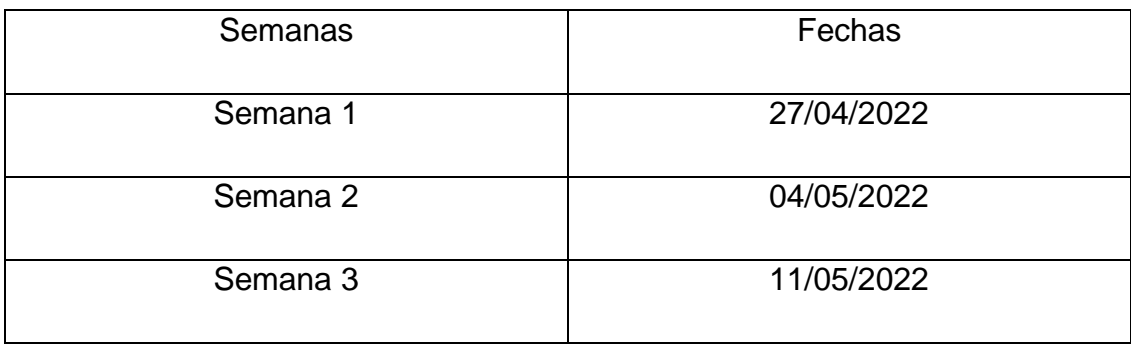

#### <span id="page-39-1"></span><span id="page-39-0"></span>**6.25. VARIABLES A EVALUAR**

#### **6.25.1. Altura de Planta (PL)**

Esta variable se tomó utilizando un Flexómetro el cual fue colocado en la base de la planta pegado al suelo hasta donde se localizaba la hoja superior. Los datos tomados para esta variable fueron de tres semanas.

### **6.25.2. Diámetro de Tallo Largo (DTL)**

<span id="page-39-2"></span>Para la medición de esta variable se requirió el uso de un vernier o pie del rey, se colocó a la altura del tallo hoja 3 tomando como punto de apoyo la parte más delgada. Los datos tomados para esta variable fueron de tres semanas.

#### **6.25.3. Diámetro de Tallo Ancho (DTA)**

<span id="page-39-3"></span>Para esta variable también se requirió el uso del vernier, se colocó a la altura del tallo hoja 3 tomando como punto de apoyo la parte más ancha del tallo. Los datos tomados para esta variable fueron de tres semanas.

### **6.25.4. Longitud de Hoja (LH)**

<span id="page-39-4"></span>Para esta variable se utilizó el Flexómetro el cual se colocó en la tercera hoja después del primer jilote o floración, se colocó a lo largo de la hoja de punta a nervadura. Los datos tomados para esta variable fueron de tres semanas.

#### **6.25.5. Ancho de Hoja (AH)**

<span id="page-39-5"></span>Se utilizó para medir esta variable el Flexómetro el cual se colocó en la tercera hoja después del primer Jilote o floración se hizo la medición por lo ancho de la hoja en la parte más estrecha. Los datos tomados para esta variable fueron de tres semanas.

## <span id="page-40-0"></span>**6.26. Toma de imágenes NDVI**

Se realizó la toma de imágenes con una cámara adaptada con un lente especial con infrarrojo y RGB. La toma de fotos se realizó seleccionando cuatro plantas por tratamiento, se fotografío la cuarta hoja más cercana a la floración. Como fondo se utilizó una cartulina blanca para evitar malezas exteriores como se muestra a continuación en la figura 22.

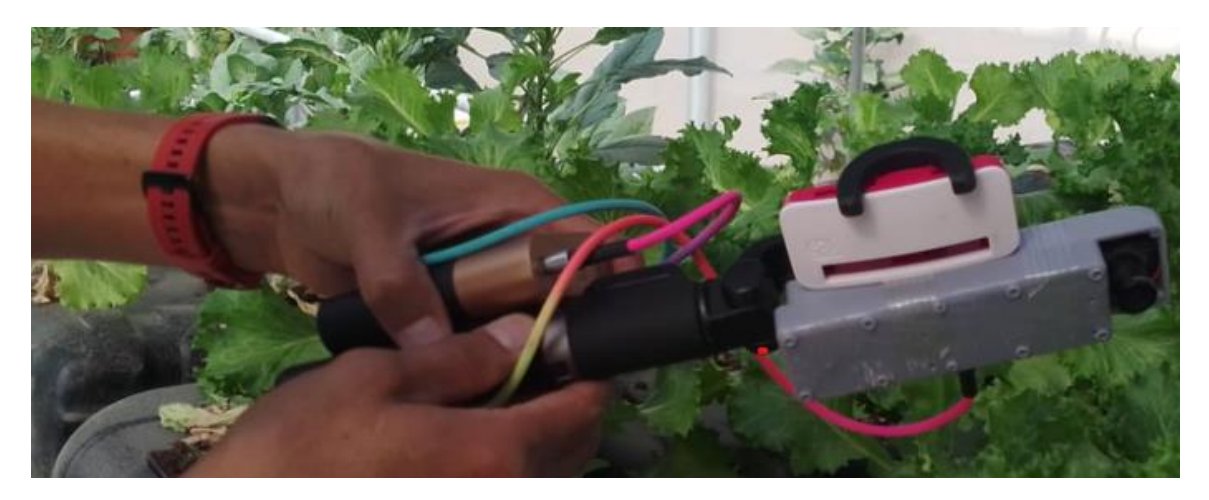

 **Figura 22.** Tomando fotos con cámara espectral

# <span id="page-40-2"></span><span id="page-40-1"></span>**6.27. Medición de Nitrógeno (Imágenes NDVI)**

La medición del efecto del Nitrógeno en los diferentes tratamientos se realizó en dos fechas (Tabla 6).

<span id="page-40-3"></span>**Tabla 6.** Fechas de toma de imágenes NDVI.

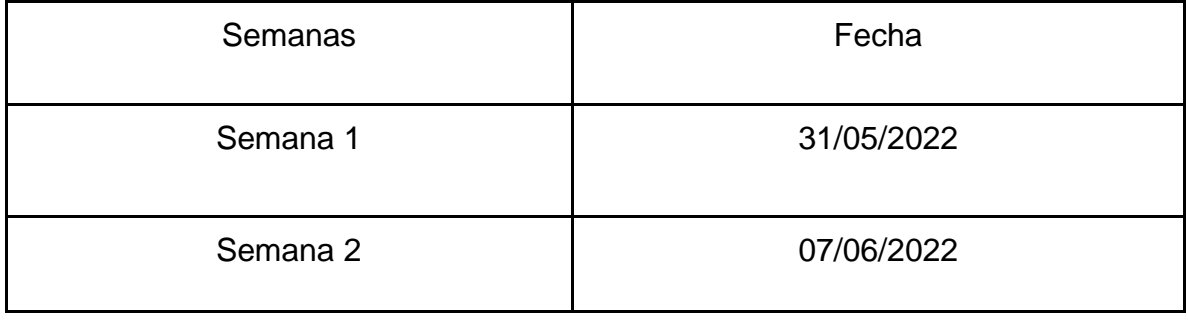

## <span id="page-41-0"></span>**6.28. Medición de clorofila con SPAD**

Para esta medición se utilizó la herramienta SPAD, se tomó la quinta hoja más alta de la planta, en la zona media de la hoja cerca de la nervadura central se realizó la toma de datos. Como se muestra en la (figura 23).

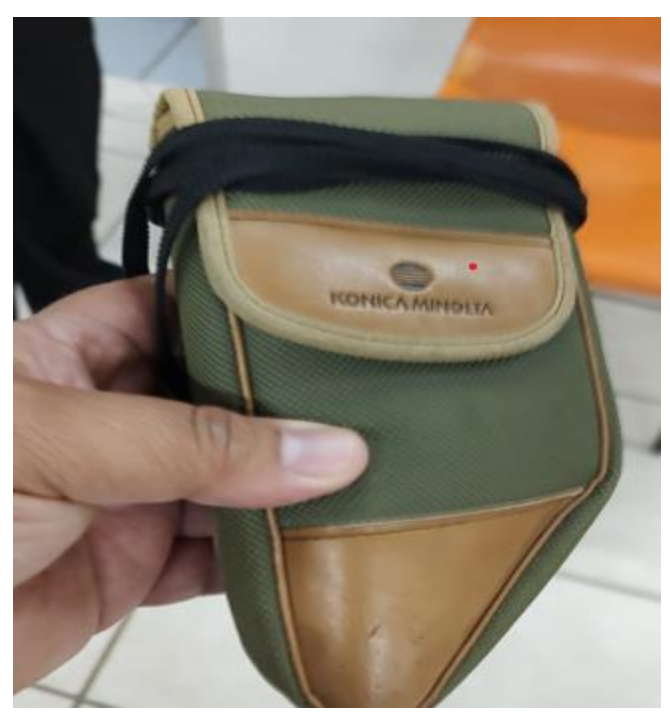

 **Figura 23.** SPAD utilizado para la medición de clorofila

## <span id="page-41-2"></span><span id="page-41-1"></span>**6.29. Toma de datos Clorofila (SPAD)**

La medición de clorofila se realizó por tratamientos por planta individual, la cual se realizó en dos fechas (Tabla 7).

<span id="page-41-3"></span>**Tabla 7.** Fechas de mediciones de clorofila.

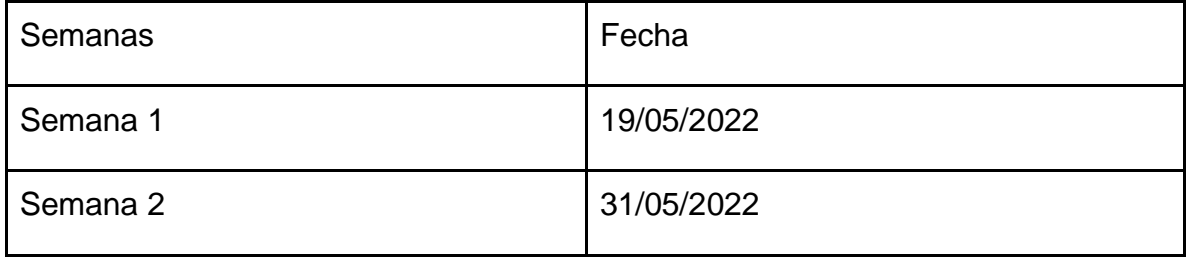

### <span id="page-42-0"></span>**6.30. Medición de Savia**

Se realizó para conocer el efecto de los tratamientos en la planta, la muestra se tomó utilizando los peciolos de la cuarta hoja de arriba hacia abajo, la extracción de la savia del peciolo se realizó de la siguiente forma (ver figura 24).

- 1. Se cortó la hoja con unas tijeras y se dejó la nervadura central.
- 2. Se cortó la nervadura en pedazos pequeños y se depositaron en un contenedor de plástico.
- 3. Se depositaron en el congelador por 24 horas.
- 4. Al día siguiente ya congelados los pecíolos se colocaron en una prensa y se aplastan para obtener la savia.
- 5. Se colocó la savia y una gota de agua destilada a los medidores para medir los siguientes elementos: NO3, K+, Na+, Ca2+, CE, PH.

<span id="page-42-1"></span>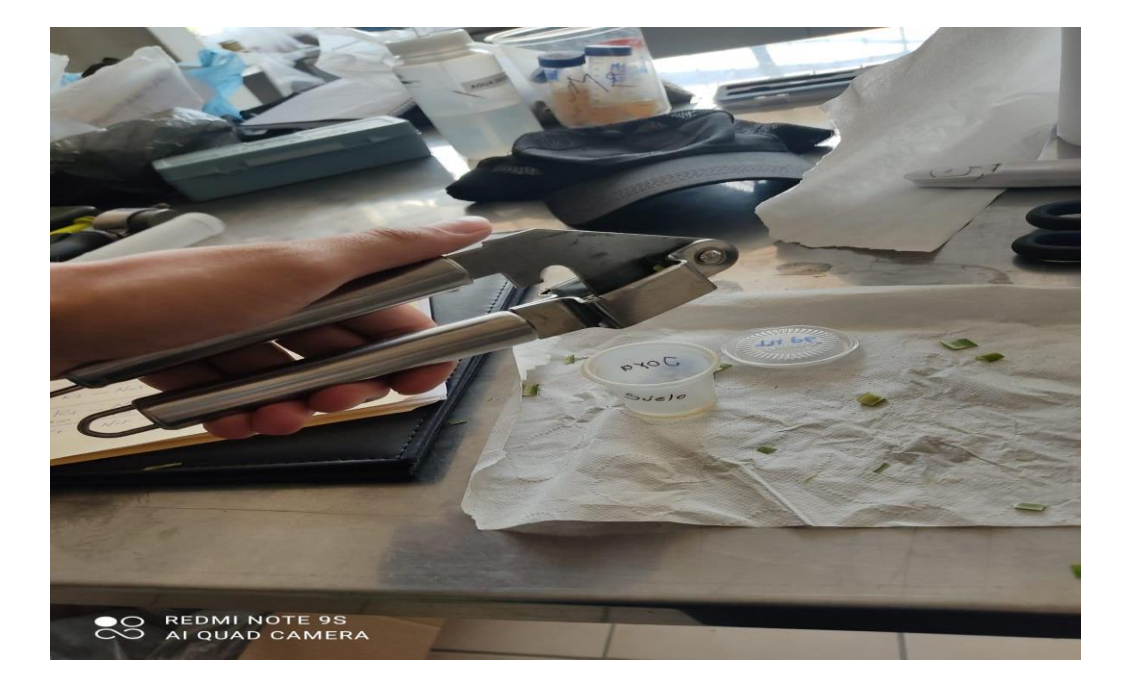

 **Figura 24.**Realizando las pruebas de savia

## <span id="page-43-0"></span>**6.31. Peso Fresco y Seco de rastrojo de maíz**

Se cortó la planta y se colocó en bolsas de papel para después pesar en la báscula (ver figura 25-A). Una vez hecho esto se llevaron a la estufa de secado por 48 horas a 64°C. Una vez completadas las 48 horas se volvieron a pesar (ver figura 25-B).

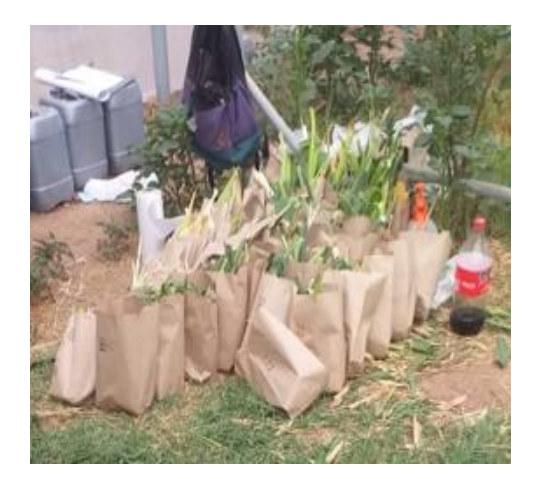

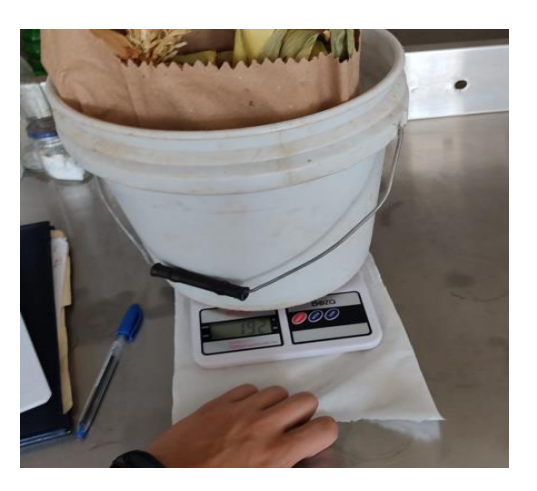

(25-A) (25-B)

<span id="page-43-2"></span>**Figura 25.** Procedimiento y resultado de peso fresco y seco.

## <span id="page-43-1"></span>**6.32. Análisis de Datos**

Los datos se capturaron en el programa de Excel para después ser procesados en la paquetería estadística Infostat, como se muestra en la figura 26.

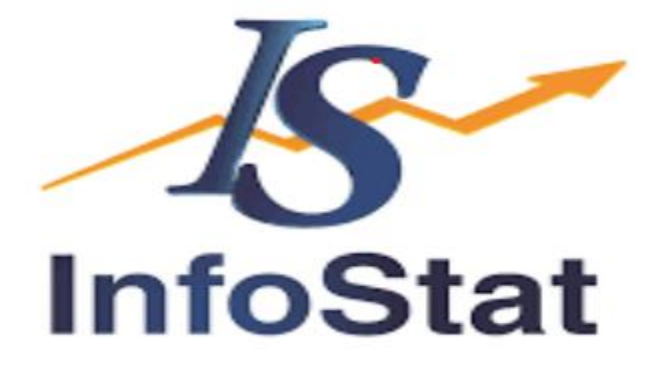

<span id="page-43-3"></span> **Figura 26.** Logo del paquete estadístico utilizado

### <span id="page-44-0"></span>**7. RESULTADOS Y DISCUSIÓN**

Los tratamientos evaluados son: T1 con 0%, T2 con 50%, T3 con 75% y T4 con 100% de nitrógeno, los datos obtenidos de cada una de las variables se procesaron y se analizaron obteniendo los siguientes resultados:

#### <span id="page-44-1"></span>**7.1. Altura de Planta**

En esta variable el ANOVA (Tabla 8) arrojó que para S1 (semana 1) se encontraron diferencias significativas; mientras que para la S2 y S3 fueron altamente significativas. Se formaron dos grupos el grupo A dónde están los tratamientos T4, T3 y T2 y el grupo B solo el T1 con 0% de nitrógeno.

Aun cuando el T4 es el que tiene el 100% de nitrógeno estadísticamente no hay diferencias con el T2 y T3.

Según Lawlor (2002), el N es determinante en el desarrollo de la hoja debido a la función de las proteínas en el crecimiento de las paredes celulares y el citoesqueleto, por lo tanto en la expansión de las células. Además, define que la producción en los cultivos es totalmente dependiente de la provisión de N en cantidades adecuadas en los tiempos correctos del desarrollo de este, y que la consecuencia de los eventos metabólicos basados en proteínas, es que la energía de la luz es utilizada en la reducción de CO2 y NO3 y en la síntesis de asimilados que se utilizaran para el crecimiento vegetativo y reproductivo con un consecuente aumento en la producción.

Investigaciones realizadas por Langer & Liew (1973), evaluando los efectos de variar la suplementación de nitrógeno aplicado a diferentes estados de crecimiento del cultivo de trigo, revelaron que el número de espiguillas se incrementa con el incremento de nitrógeno aplicado al cultivo, produciendo también un mayor número de hojas y, por tanto, afectando el rendimiento.

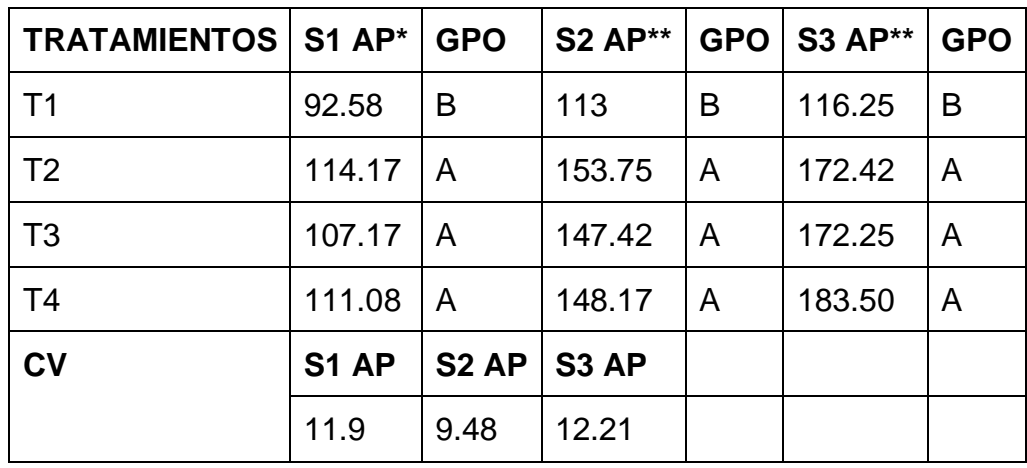

<span id="page-45-1"></span>**Tabla 8.** Anova de la variable Altura de planta (AP)

\*Significativo

\*\*Altamente significativo.

En la figura 27 se observa la fluctuación que hay en la altura de la planta. Con los diferentes tratamientos.

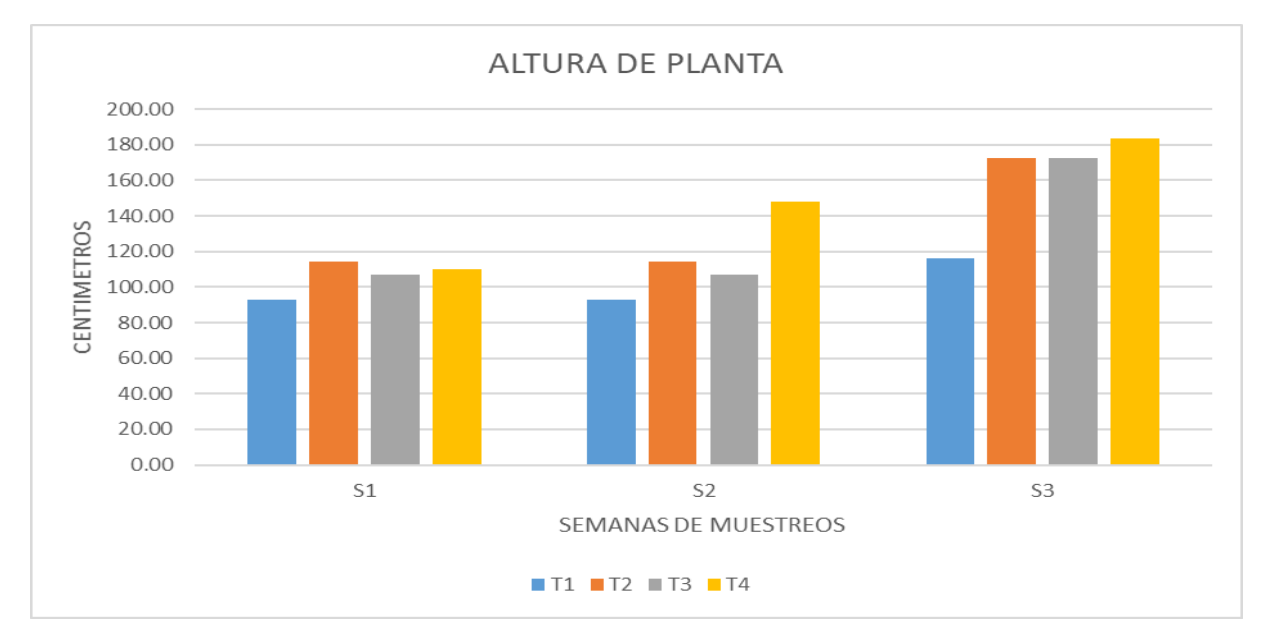

<span id="page-45-0"></span>**Figura 27.** Grafica de altura de plantas

### <span id="page-46-0"></span>**7.2. Clorofila**

Para esta variable se utilizó el instrumento llamado SPAD el cual sirve para la medición de la clorofila. La (Tabla 9) muestra los resultados de la prueba de Tukey. La cual se realizó en dos fechas distintas la primera al mes de germinación y la segunda evaluación al momento de retirar las plantas. Muestra como resultados que tanto T3 y T4 fueron las que se mantuvieron con un mejor porcentaje durante todo el ciclo y T1 Y T2 no mejoró significativamente durante el experimento.

Mencionó Taiz y Zeiger, (2002). El déficit de nitrógeno está altamente correlacionado con una reducción en la concentración de clorofila y claramente asociado con un incremento de la reflectancia del verde. Además, una expansión del área foliar afecta la concentración de clorofila, lo que se asocia con cambios de reflectancia en el verde (clorofila) y el rojo (cobertura vegetal).

Resultados mostrados por Piekielek y Fox (1992). Indicaron que los niveles de clorofila varían dependiendo el híbrido de maíz y contenido de nitrógeno de la planta, además de sufrir cambios por enfermedades, daños de insectos, heladas y soluciones nutritivas.

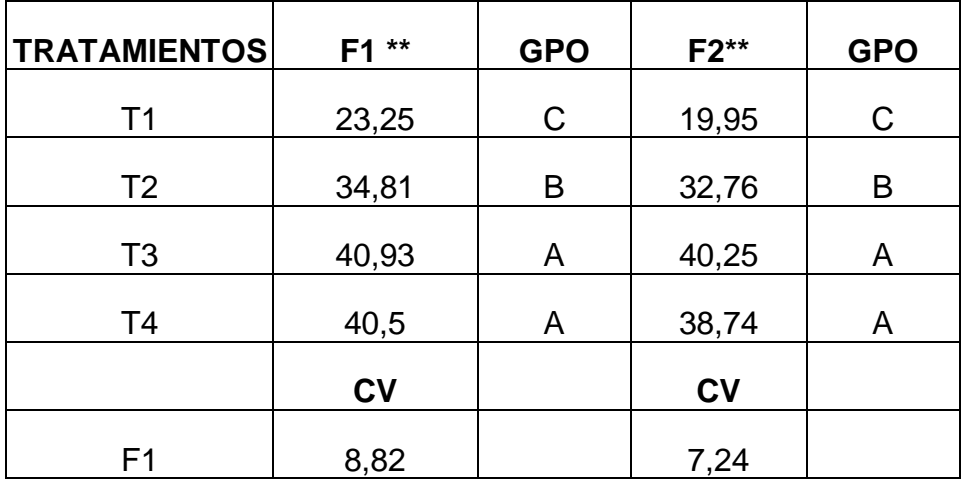

<span id="page-46-1"></span>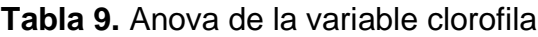

\*Significativo

\*\*Altamente significativo.

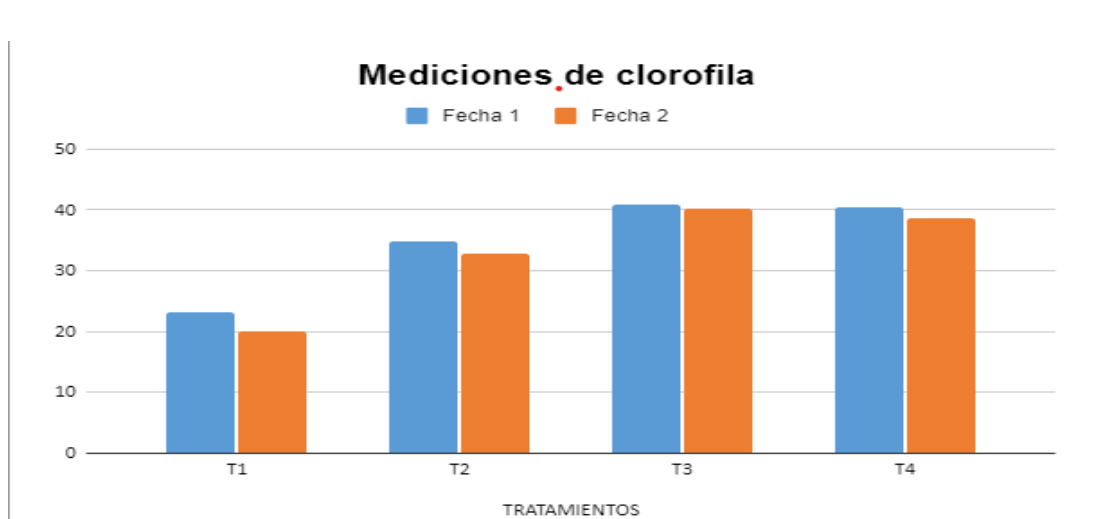

La figura 28 muestra el nivel de clorofila en las dos fechas evaluadas por tratamientos.

<span id="page-47-1"></span>**Figura 28.** Grafica de porcentaje de clorofila

## <span id="page-47-0"></span>**7.3. Mediciones con cámara Prototipo**

La tabla anova arrojó como resultado que la F calculada es mayor que la F de tablas al ser mayor la F calculada quiere decir que hay una linealidad en los datos. Se encontró que el anova tiene linealidad y hay una correlación entre ellos mayor al 80%.

El coeficiente correlación es mayor a 65% por lo nos ayuda a entender que los datos tienen linealidad y se puede corroborar en la Figura 29.

La línea anaranjada son los datos sin ser sometidos por el método de mínimos cuadrados, en el caso de la línea azul se observa la Y estimada por el método de mínimos cuadrados. Este tipo de análisis nos ayuda a poder predecir en un futuro la cantidad de clorofila en base al porcentaje de nitrógeno aplicado en la planta.

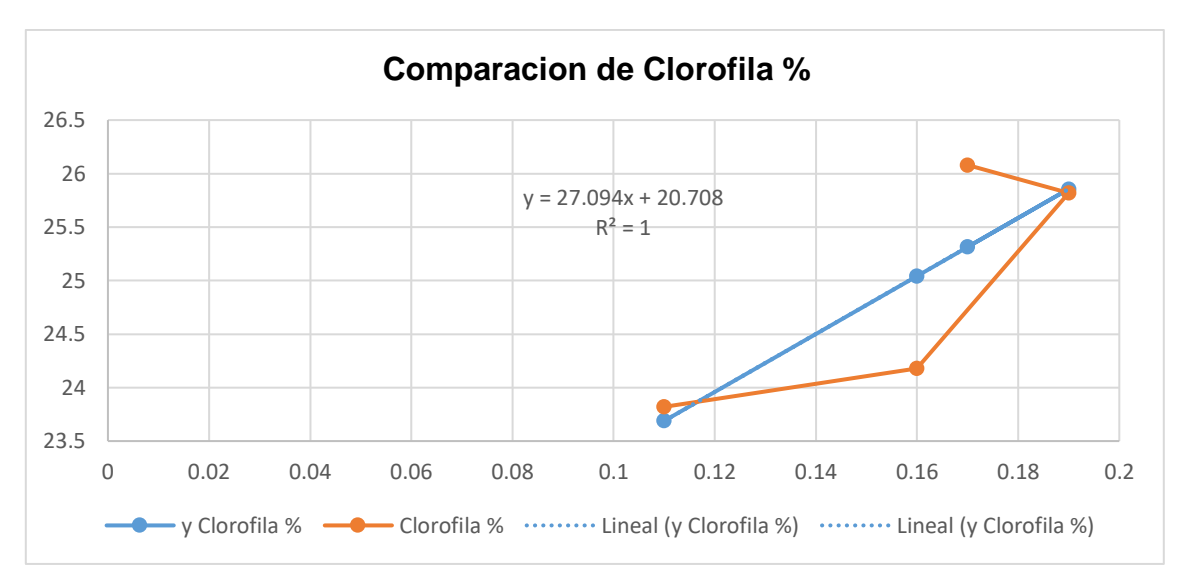

<span id="page-48-1"></span>**Figura 29.** Comparación de clorofila (NDVI % SPAD)

## <span id="page-48-0"></span>**7.4. Medición de nutrientes de savia en peciolo**

Esta medición se realizó por medio de prueba de savia se midieron nutrientes como también PH y conductividad eléctrica (CE).

En la Tabla 10 se muestran los resultados que se obtuvieron al terminar el experimento, y en la Tabla 11 sólo se midió el potasio K + asi mismo se muestra una gráfica de representativa de los principales nutrientes tras la medición savia (ver figura 30) y el valor representativo de K+ por tratamiento (ver figura 31).

Según comenta Araus (2014) señala que el NDVI se ha correlacionado con muchas variables como la deficiencia de nutrientes de los cultivos, el rendimiento final se refleja en deficiencias de nutrientes como (NO3,Na +, K + ). También se ve afectado el rendimiento final en los granos pequeños y el estrés hídrico a largo plazo.

Sugiere Bull (1993) aplicaciones excesivas de K también pueden afectar la productividad de maíz dulce y generar problemas ambientales. Resultando en bajas productividades principalmente en cultivos como el maíz.

| <b>TRATAMIENTOS</b> | <b>N03</b> | <b>GPO</b>     | $Na+$ | <b>GPO</b> | $CA2+$ | <b>GPO</b>     |
|---------------------|------------|----------------|-------|------------|--------|----------------|
| T <sub>1</sub>      | 54.5       | B <sub>C</sub> | 17.5  | B          | 61.9   | $\mathbf C$    |
| T <sub>2</sub>      | 44.3       | C              | 17.8  | B          | 83.7   | B              |
| T <sub>3</sub>      | 63.9       | B <sub>C</sub> | 21.5  | A B        | 79.6   | B <sub>C</sub> |
| T <sub>4</sub>      | 79.9       | A              | 25    | A          | 103.6  | A              |
| <b>CV</b>           | 22.75      |                | 30.37 |            | 20.57  |                |

<span id="page-49-1"></span>**Tabla 10.** Anova de resultados de nutrientes

La figura 30 muestra los resultados arrojados por las pruebas de savia agrupados por tratamientos.

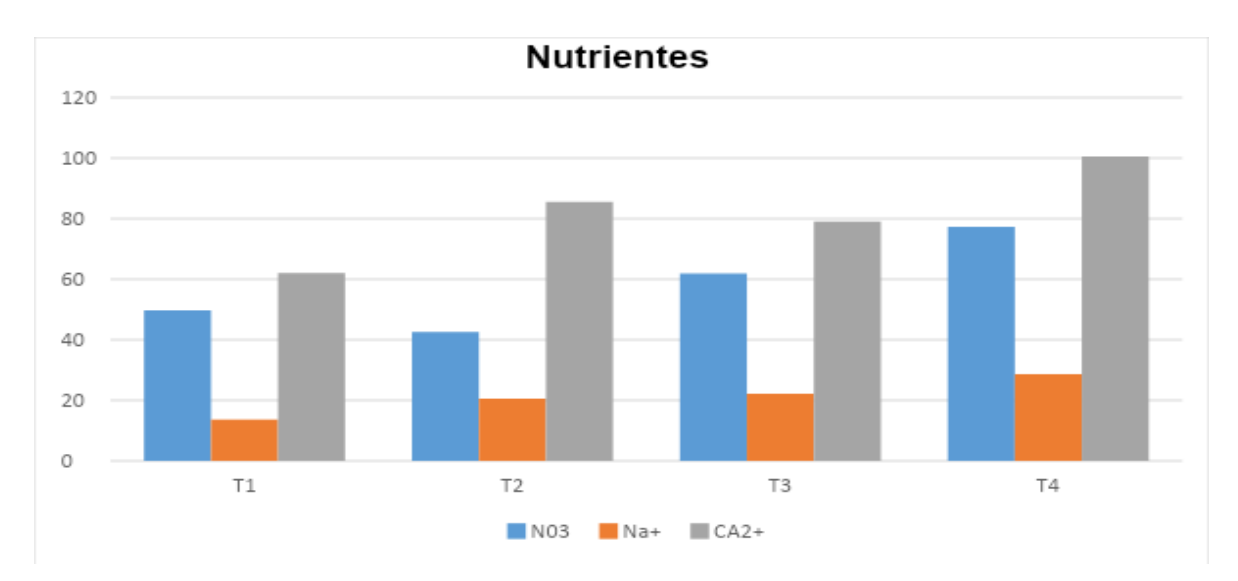

<span id="page-49-0"></span>**Figura 30.** Grafica de nutrientes por tratamiento

<span id="page-50-1"></span>**Tabla 11**. Anova de resultados de nutriente K+

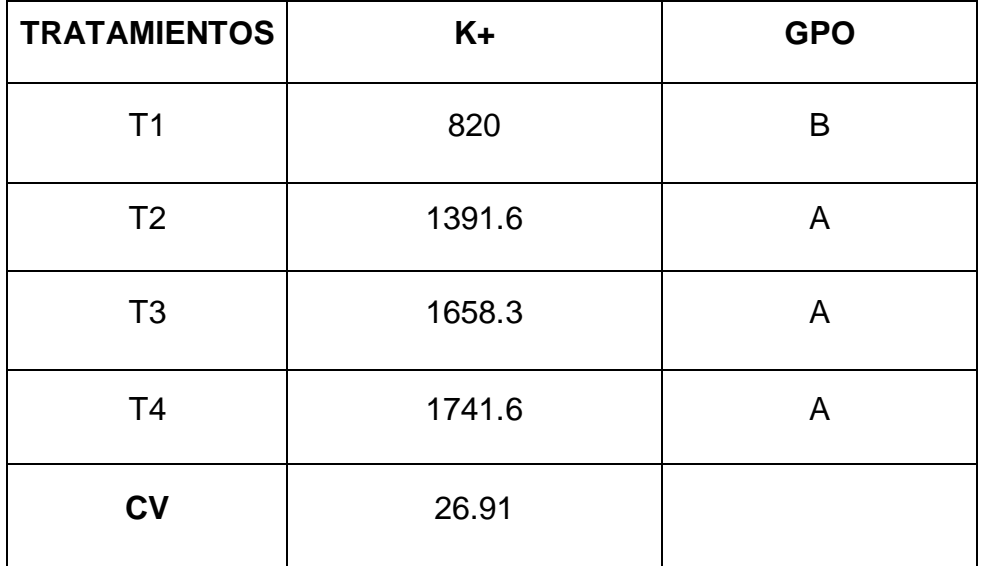

La figura 31 muestra los resultados arrojados por las pruebas de savia agrupados por tratamientos de K +.

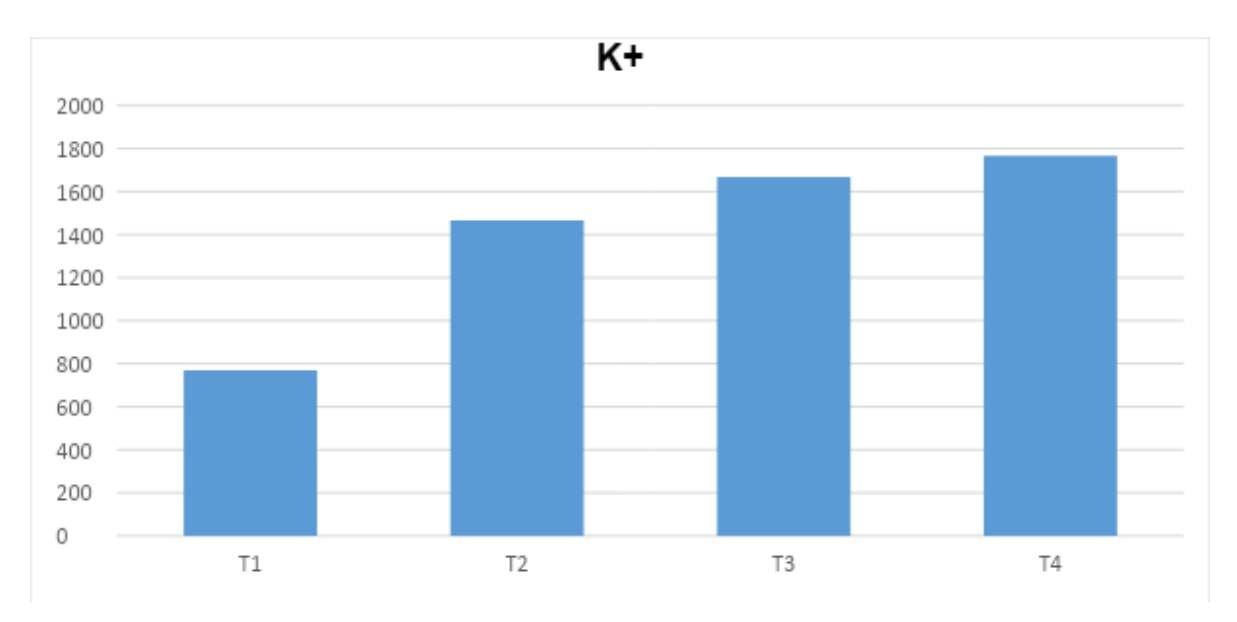

<span id="page-50-0"></span>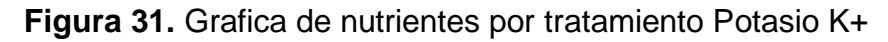

## <span id="page-51-0"></span>**7.5. Conductividad eléctrica**

Para esta variable se midió la conductividad eléctrica (CE) Tabla 12. Se dividió en 2 pares ya que se busca la comparación de inicio a final del experimento.

Describe Craviotto (2015). La importancia de realizar la prueba de conductividad eléctrica (CE), nos ayuda para conocer; tiempo de germinación de la semilla, tipo de sustrato a utilizar, aplicaciones de fertilizantes o soluciones nutritivas óptimas principalmente en cereales como maíz.

Evaluaciones realizadas por Romero Santos (2003). Encontró que las semillas de maíz híbridas tienen un mayor índice de germinación y la conductividad eléctrica es más estable, y nutrimentalmente se encuentran valores más altos en, (K + .NO3, Ca2 +). A comparación de semillas de origen criollo.

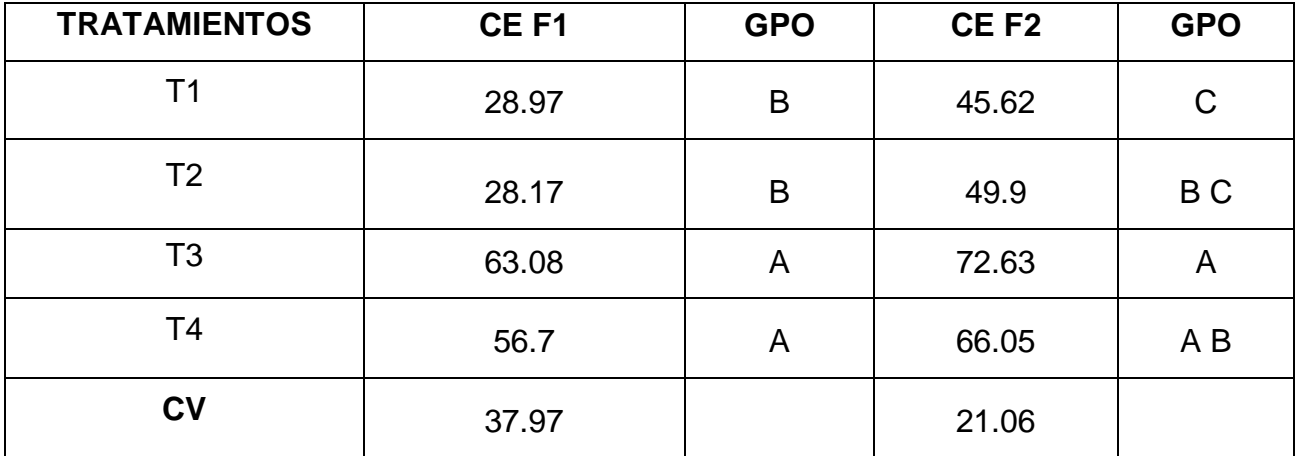

<span id="page-51-1"></span>**Tabla 12**. Anova de resultados de C.E

La figura 32 muestra los resultados arrojados por las pruebas de CE las cuales se dividen en dos fechas.

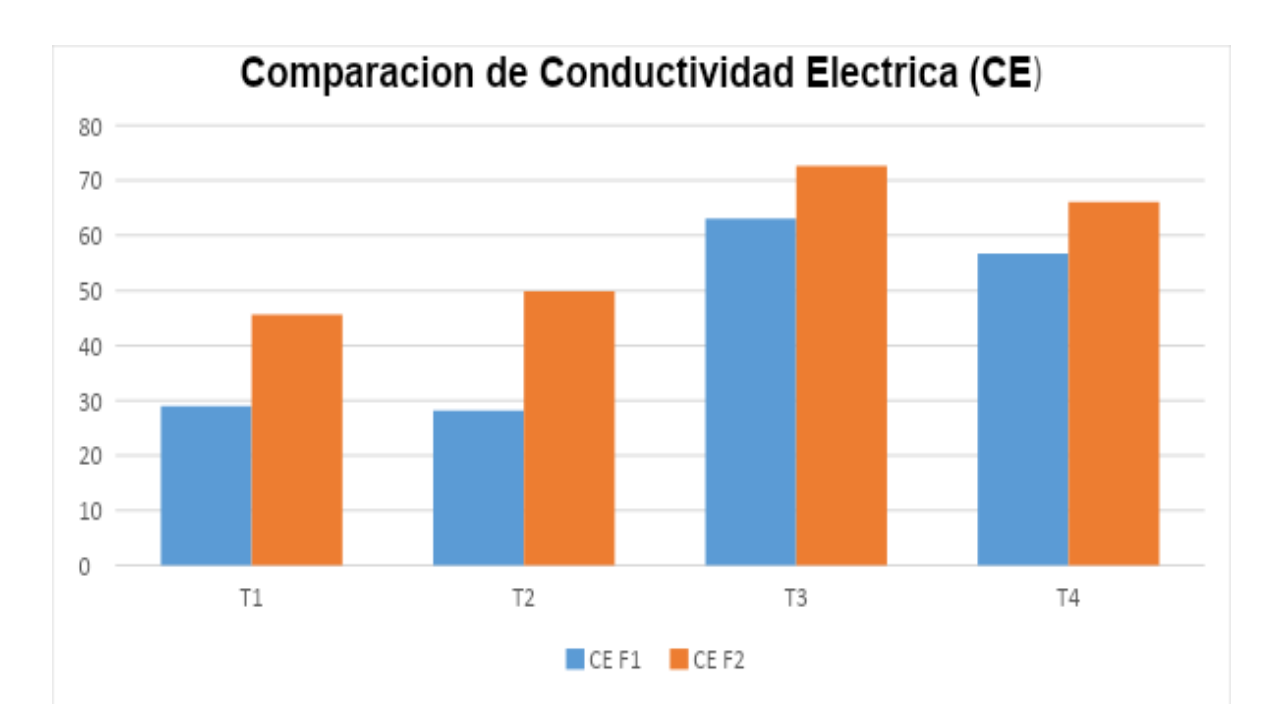

<span id="page-52-1"></span>**Figura 32**.Grafica de C.E por tratamientos

## <span id="page-52-0"></span>**7.6. Potencial de Hidrogeno**

El siguiente resultado arrojado por el Anova (Tabla 13) muestra los resultados de PH en dos fechas diferentes para evaluación del mismo.

Según investigaciones de Peske y Amaral (1986) una variación entre 4.01 y 6.32 en el sustrato para maíz. Es probable que la poca variación en el pH no permitiera establecer una clara correlación con las variables de viabilidad y vigor por lo que un pH de aproximadamente 5 es es más óptimo para el cultivo de maíz.

Mencionan Galland & Burzaco, 2016 que el valor de un pH óptimo de agua para el uso de fertilizantes debe de estar dentro del rango de 5-6 para su correcta asimilación.

<span id="page-53-1"></span>**Tabla 13.** Anova de resultados PH

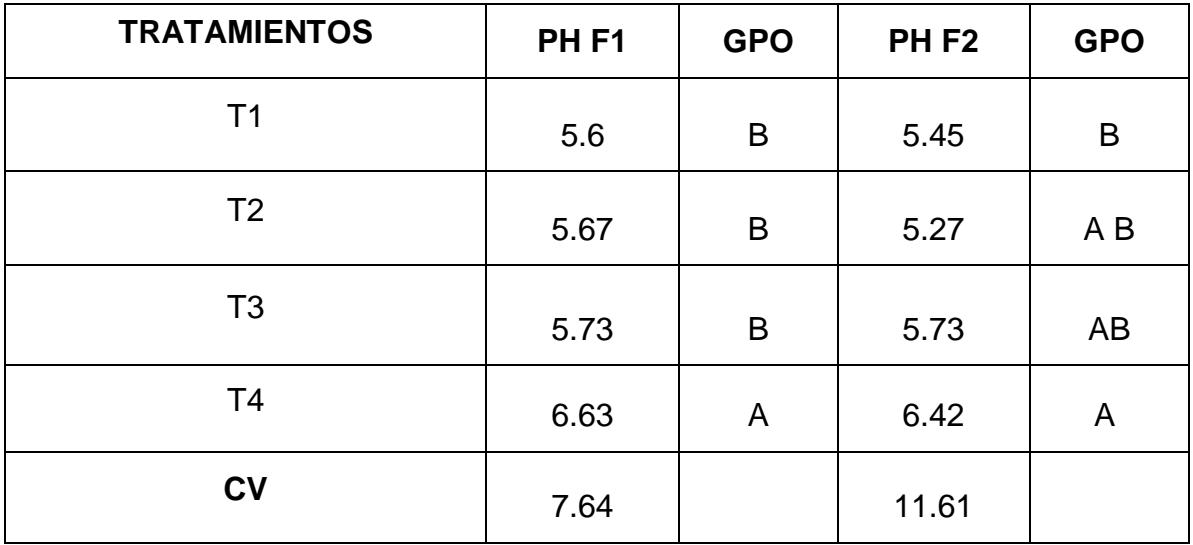

La figura 33 muestra los resultados arrojados por las pruebas de PH las cuales se dividen en dos fechas.

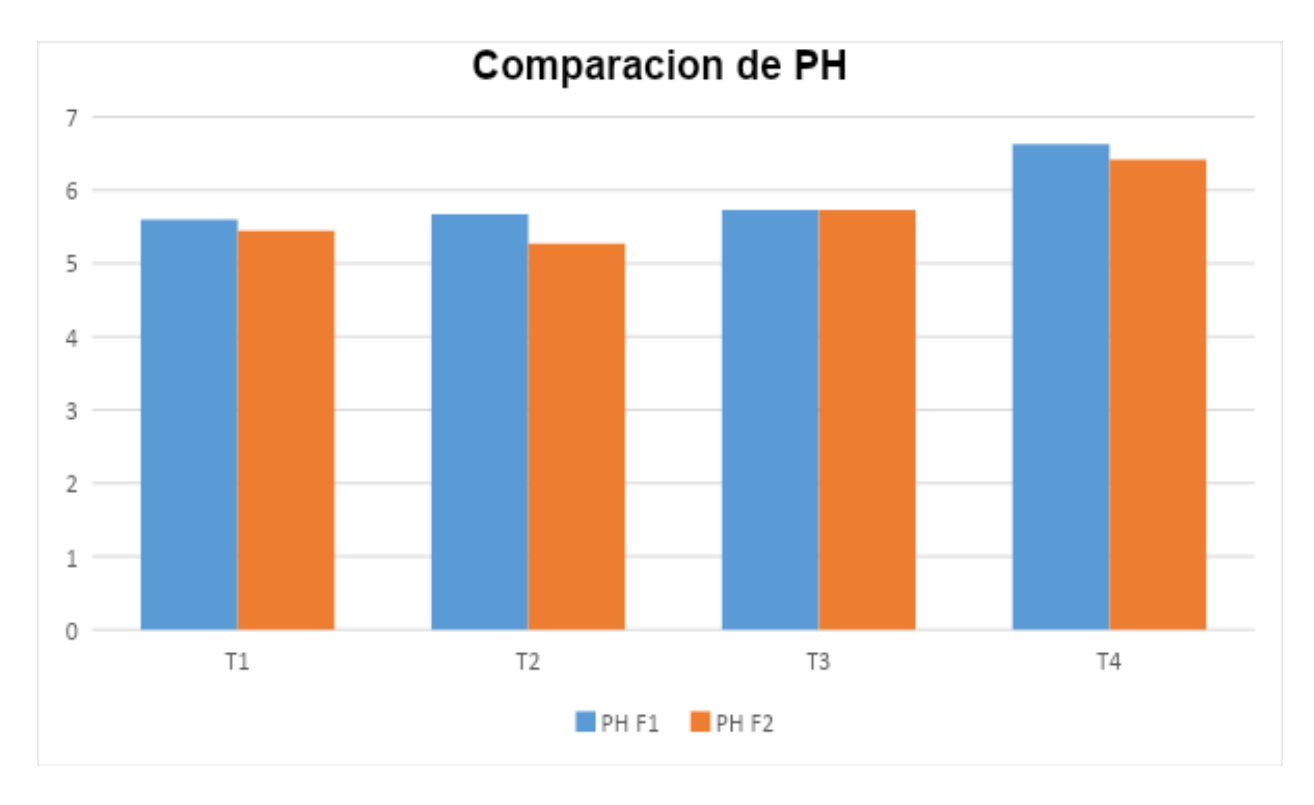

<span id="page-53-0"></span>**Figura 33.** Grafica de C.E por tratamientos

## <span id="page-54-0"></span>**7.7. Medición de Peso Fresco y Seco**

Para el anova de estas variables se evaluó el contenido de la planta recién cortada (Peso fresco) Tabla 14 y el (Peso Seco) Tabla 15. Después de pasarlas por la secadora 48 horas.

Determinaron Tagarakis y Ketterings (2017). que las predicciones más acertadas para la biomasa final en maíz son a partir del estado V6. Por el contrario, en este estudio la biomasa final no se relaciona con el índice en la etapa final, en este estado, no se presentaron diferencias significativas entre los distintos tratamientos de nitrógeno y en la biomasa de la cosecha.

Mencionan (Daynard y Hunter, 1975). Para poder conocer el contenido total de materia (fresca,seca) es necesario realizar un procedimiento de relación humedad/peso de toda la planta, se presenta como resultado una tabla de valores porcentuales MF,MS%.

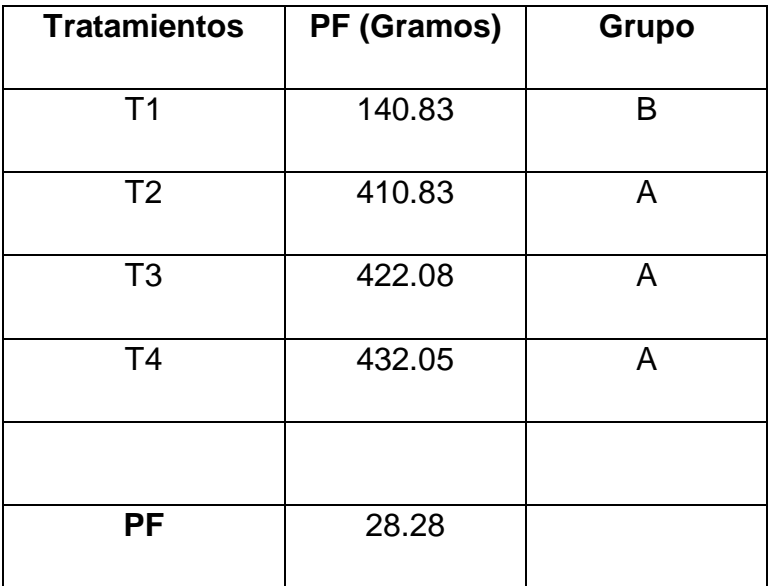

<span id="page-54-1"></span>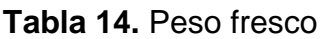

<span id="page-55-1"></span>**Tabla 15. Peso seco**

| <b>Tratamientos</b> | <b>PS (Gramos</b> | Grupo |
|---------------------|-------------------|-------|
| T <sub>1</sub>      | 86.42             | Β     |
| T <sub>2</sub>      | 216.25            | A     |
| T <sub>3</sub>      | 255.75            | A     |
| T <sub>4</sub>      | 234.05            | A     |
|                     |                   |       |
| <b>PS</b>           | 33.63             |       |

La figura 34-A y 34-B muestran los resultados arrojados de peso fresco y peso seco.

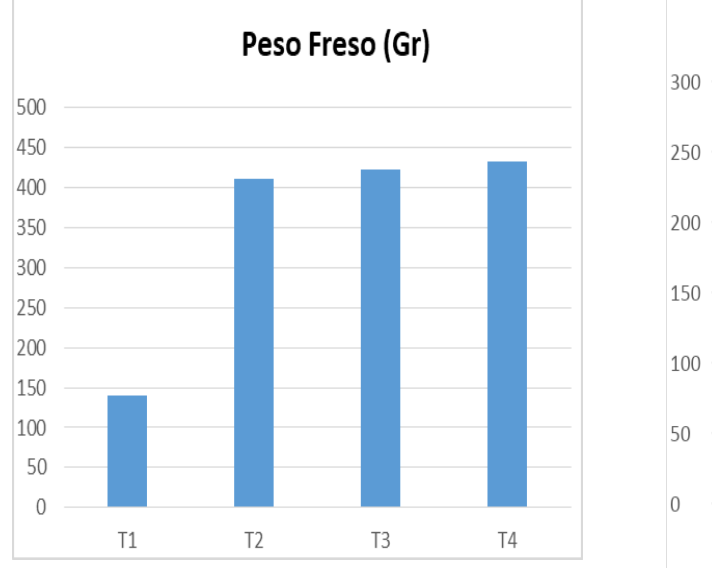

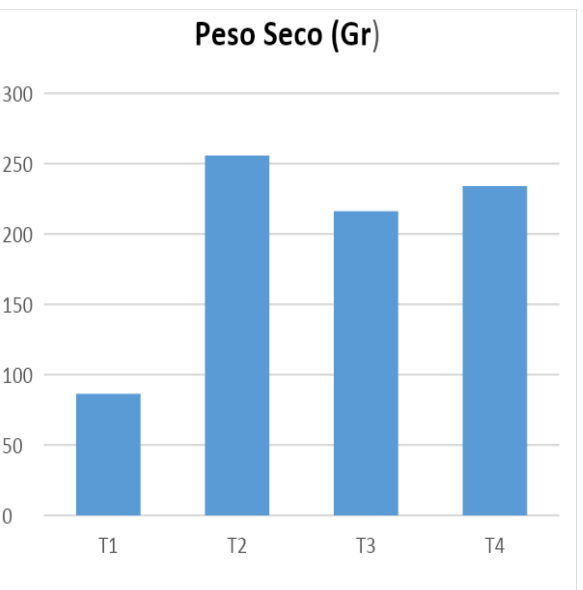

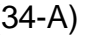

 $(34-A)$  (34-B)

<span id="page-55-0"></span>**Figura 34.** Resultados de peso fresco y seco

## <span id="page-56-0"></span>**8. REFERENCIA DEL PROYECTO DE INVESTIGACIÓN**

Este trabajo se ha desarrollado dentro del proyecto de investigación financiado por TECNM: "Prototipo de cámara espectral infrarroja de bajo costo para obtención del índice NDVI" Clave: 12274.21-P.

## <span id="page-56-1"></span>**9. CONCLUSIONES**

En este trabajo se presentó el proyecto NDVI MAIZ el cual tras estudiarlo y analizarlo se concluyó con lo siguiente:

- La altura de planta se vio afectada principalmente por la formulación de nitrógeno siendo el T1 la más baja en altura y el T4 la más alta. Acorde con lo que se estaba planeado.
- Los niveles de clorofila fueron muy variables el más afectado fue el T1 teniendo resultados debajo de 20% y siendo, T3 Y T4 los más beneficiados con porcentaje arriba de 40%. Durante el mes de mayo se presentó una clorosis que afecto principalmente al T2 y T4, por lo que bajo considerablemente los niveles de clorofila. Pero aun así se obtuvieron los resultados esperados.
- No hubo una gran variación de los niveles de nutrientes en savia teniendo los cuatro tratamientos resultados similares, siendo solamente el Na+ con los más bajos resultados. Por lo que los valores nutrimentales están acorde con el correcto desarrollo del cultivo de maíz.
- En las dos fechas que se tomó la medición de PH se mantuvieron similares siendo solamente el T4 con los valores más altos debido a la alta concentración de nitrógeno. Siendo lo que se esperaba con este experimento.
- Existió una variación en el CE en los cuatro tratamientos, en la primera medición siendo más baja, y para la segunda más alta, esto se debió principalmente porque durante 1 mes el agua que se nos proporcionaba está sucia, además con esa misma se realizaban las formulaciones de nitrógeno.
- Con la utilización de la cámara NDVI se logró detectar una ligera clorosis al finalizar el experimento, fue de gran utilidad, aunque se quedó un poco atrás en

comparación con el SPAD el cual nos dio valores más confiables a la hora de medir la clorofila.

#### <span id="page-58-0"></span>**10.REFERENCIAS BIBLIOGRAFICAS**

- 1. **Abdulridha. J. Ampatzidis Y. Ehsani R. et al Castro A. I. (2018).** "Evaluating the performance of spectral features and multivariate analysis tools to detect laurel wilt disease and nutritional deficiency in avocado", Computers and Electronics in Agriculture, vol. 155, pp. 203-2011, [https://doi.org/10.1016/j.compag.2018.10.016.](https://doi.org/10.1016/j.compag.2018.10.016)
- 2. **Alcantar G. G. Y Sandoval M. V. (1999).** Manual Análisis Químico de Tejido Vegetal. Publicación Especial 10. Sociedad Mexicana de la Ciencia del Suelo, A.C. Chapingo, México.
- 3. **Aguilar R., M., del R., (2011).** Identificación de la deficiencia de magnesio en pepino mediante espectroradiometría. Tesis de Maestría, Colegio de Postgraduados 70p.
- 4. **Büll. L. T. (1993).** Nutrição mineral do milho. En L. T.Büll y H.Cantarella(Eds.). *Culturado milho: Fatores que afetam a produtividade*(pp. 63-145). Piracicaba, SãoPaulo: Associação Brasileira para Pesquisa da Potassa e do Fosfato.
- 5. **Camacho Castro J. (2013).** Determinación de color del exocarpio como indicador de desarrollo fisiológico y madurez en la guayaba pera (Psidium guajava cv. guayaba pera), utilizando técnicas de procesamiento digital de imágenes. Revista EIA, 10(19), 79-89.
- 6. **Carrera Molina Luis Mesias (2021).** Análisis de los NDVI para determinar situaciones de estrés en el cultivo de maíz en la parroquia Aláquez UTC.Latacunga. 28 p.
- 7. **Castellanos. J. Z. (2016).** El Tezontle como Sustrato. Conferencia del Diplomado Internacional en Horticultura Protegida. Intagri-UAl.
- 8. **Castro Brindis R. P. García. S. Peña Lomelí A. Gonzáles G. A. Baca Castillo G. et al López-Romero. R. M. (2000).** Niveles Críticos de

Suficiencia y Toxicidad de NHO3 en el Extracto Celular de Pecíolos de Tomate de Cáscara. Terra 18(2): 141-145.

- 9. **Carter G. A. Y Spiering. A. B. (2002).** Optical properties of intact leave for estimating chlorophyll concentration. Journal of Environmental Quality 31: 1424-1432.
- 10.**Cisneros J. Y Godfrey. L. D. (2001).** Midseason pest status of the cotton aphid (Homoptera: Aphididae) in California cotton: is nitrogen a key factor? Environmental Entomology 30: 501- 510.
- 11.**Costa C. M. Dwyer Dutilleul. L., P.Stewart D. L. Ma B. et al Smith D. J. (2001**). Interrelationships of applied nitrogen, spad, and yield of leafy and nonleafy maize genotypes. Jounal Plant and Nutrition 24: 1173-1194.
- 12.**Craviotto R. (2015).** Influencia de propiedades físicas sobre la conductividad eléctrica de semillas individuales de soja glycine max (l.) merrill. Revista Científica Agropecuaria, 13(1-2):33-43.
- 13.**Daughtry C. S. Walthall C. T. Kim M. S. L., E. Brown et al. E. McMurtrey III J. (2000).** Estimating corn leaf chlorophyll concentration from leaf and canopy reflectance. Remote. Sens. Environ 74: 229-239.
- 14.**DAYNARD. T.B. Y HUNTER. R.B. (1975).** Relationships among whole-plant moisture, grain moisture, dry matter yield, and quality of whole-plant corn silage. Can. J. Plant Sci. 55:77-84.
- 15.**Epstein E. y Bloom J. A. (2005).** Mineral nutrition of plants: Principles and perspectives. Second edition. Sinauer Associates. USA.
- 16.**Etchetvers B. (1988).** Diagnóstico de fertilidad del suelo. Centro de Edafología Chapingo, Mexico. pp 39-66. FAO, 2005. Organización de las Naciones Unidas Para la Agricultura y la Alimentación. 2005 Página electrónipa: [http://faostat.fao.org](http://faostat.fao.org/).
- 17.**Fageria Baligar N. V. et al Jones. C.H. (1997).** Growth and mineral nutrition of field crops. Ed. Marcel Decker Inc. New Cork, USA. 476 p.
- 18.**Farifteh, J. Struthers. R. Swennen R. et al Coppin. P. (2013).** "Plant spectral and thermal response to water stress induced by regulated deficit irrigation", International Journal of Geosciences and Geomatics, vol. 1, no. 1, pp.
- 19.**Gárate e I. Bonilla. (2001).** Nutrición mineral y producción vegetal. EnIn: Azcón-Bieto, J. y M. Talón (Coordinadores). Fundamentos de Fisiología Vegetal. Ed. McGraw-Hill e Interamericana de España, S. A. U. Madrid, España. pp. 113-130.
- 20.**Ge. Y. Bai. G. V. Stoerger et al Schnable. J. (2016).** "Temporal dynamics of maize plant growth, water use, and leaf water content using automated high throughput RGB and hyperspectral imaging", Computers and Electronics in Agriculture, vol. 127, pp. 625-632,. <https://doi.org/10.1016/j.compag.2016.07.028>.
- 21.**Jia. L. Chen. X. Zhang. F. Buerkert. A. et al Römheld. V. (2004).** Use of Digital Camera to Assess Nitrogen Status of Winter Wheat in the Northern China Plain. Journal of plant nutrition 27(3): 441-450.
- 22.**Jiménez M. V. M. (2009).** Propiedades ópticas de trigo y deficiencias de nitrógeno. Tesis Maestría en Ciencias. Colegio de Postgraduados. Montecillo. Texcoco, Estado de México. 79 p.
- 23.**Kemerer A.; Di Bella, C.; Melchiori, R.; Benench, A.; Alvarez, R.(2007).**  Comparación de índices espectrales para la predicción del IAF en campos de maíz. Congreso de teledetección: hacía mejor entendimiento de la dinámica global y regional. Asociación Española de Teledetección.
- 24.**Langer. R. H. M. Y Liew, F. K. Y. (1973).** Effects of varying nitrogen supply at different stages of the reproductive phase on spikelet and grain production and on grain nitrogen in wheat. Australian Journal of Agricultural Research, 24(5), 647-656.
- 25.**Lawlor. D. W. (2002).** Carbon and nitrogen assimilation in relation to yield: mechanisms are the key to understanding production systems. J Exp Bot, 53(370), 773–787. doi: 10.1093/jexbot/53.370.773.
- 26.**Lawlor. D. W. (1993).** Photosynthesis: molecular, physiological and environmental processes. Longman Scientific and Technical. Hong Kong. 318 pp.
- 27.**Libelium Comunicaciones Distribuidas S.L. (2012).** www.Libelium.com. Obtenido de Agricultura 1.0, [http://www.Libelium.com/documentation/Waspmote/agriculture](http://www.libelium.com/documentation/Waspmote/agriculture-sensorboard_esp.pdf)[sensorboard\\_esp.pdf](http://www.libelium.com/documentation/Waspmote/agriculture-sensorboard_esp.pdf).
- 28.**Libelium Comunicaciones Distribuidas S.L. (2012).** www.Libelium.com. Obtenido de Certificaciones Waspmote: http://www.Libelium.com/documentation/Waspmote/Waspmotecertifications esp.p [df](http://www.libelium.com/documentation/Waspmote/Waspmotecertifications_esp.pdf).
- 29.**Libelium Comunicaciones Distribuidas S.L. (2012).** www.Libelium.com. Obtenido de Waspmote: Guía Técnica: [http://www.Libelium.com/documentation/Waspmote/Waspmotetechnical\\_guide\\_es](http://www.libelium.com/documentation/Waspmote/Waspmotetechnical_guide_esp.pdf) [p.pdf](http://www.libelium.com/documentation/Waspmote/Waspmotetechnical_guide_esp.pdf).
- 30.**Lima. R. S. García Tejero. I. Lopes. T.S. Costa. J. Vaz. V. H. Durán-Zuazo, M. Chaves, D. M. Glenn et al Campostrinid. E. (2016).** "Linking thermal imaging to physiological indicators in Carica papaya L. under different watering regimes", Agricultural Water Management, vol. 164, p. 148-157. https://doi.org/10.1016/j.agwat.2015.07.017.
- 31.**Mao. Y. Mulla. D.J Robert. P.C. et al Hernandez. J.A. (2006**). Within-field variation in corn yield and grain quality responses to nitrogen fertilization and hybrid selection. Agron. J. 98(1): 129–140.
- 32.**Main R. M. A. Cho, R. Mathieu, M. M. O'Kennedy, A. Ramoelo et al Koch. S (2011).** "An investigation into robust spectral indices for leaf chlorophyll estimation", ISPRS, vol. 66, no. 6, pp. 751-761, <https://doi.org/10.1016/j.isprsjprs.2011.08.001>.
- 33.**Malavolta. E. (1981).** Manual de química agrícola. Adobos e edubacao. Sao Paulo, Edit. Agronómica "CERES", la. Cd-, 594 pp.
- 34.**Marschner. H. (1995).** Mineral nutrition of higher plants. Academic Press. San Diego, CA. USA.
- 35.**Mulla. D. J. (2013).** Twenty-five years of remote sensing in precision agriculture: Key advances and remaining knowledge gaps. Biosystems engineering, 11(4), 358-371.
- 36.**Mula, José Antonio. J. R. de A. (2015).** Fibra de coco, un sustrato con gran potencial. Agromática. https://www.agromatica.es/sustrato-de-fibra-de-coco/.
- 37.**Ortiz, J. J. Santiago (2019).** CONAPA. [https://conapa.es/por-que-se-utilizan](https://conapa.es/por-que-se-utilizan-imagenes-espectrales-en-la-agricultura/)[imagenes-espectrales-en-la-agricultura/](https://conapa.es/por-que-se-utilizan-imagenes-espectrales-en-la-agricultura/).
- 38.**Pardini. Hernanz. Santiago. García Álvarez, Ricardo. Ramos López, Beatriz. Holguín Asensio Alberto. (2019).** *NDVI, ¿qué es y para qué sirve?* Cursosteledeteccion.com.
- 39.**Payero. J.O. Bhangoo M.S. et al Steiner. J.J. (1990).** Nitrogen fertilizer management practices to enhance seed production by 'Anaheim chili' peppers. J. Amer. Soc. Hort. Sci. 115:245-251.
- 40.**Peske. S. T. Amaral, A. (1986).** Prediction of germination of soybean seeds by measurement of pH of seed exudates. Seed Science and Technology 14: 151-156
- 41. **Petach, A. R.; Toomey. Aubrecht D. M et al Richardson, A. D. (2014).** "Monitoring.egetation phenology using an infrared-enabled security camera", *Agricultural and Forest Meteorology*, vol. 195-196, pp. 143-151, [https://doi.org/10.1016/j.agrformet.2014.05.008.](https://doi.org/10.1016/j.agrformet.2014.05.008)
- 42.**Piekelek. W.P. Y Fox. R.H (1992).** Use of a chlorophyll meter to predict sidedress nitrogen requirements for maize. Agron.J. 84;59-65.
- 43.**Porra. R.J. Thompson W.A. et al Kriedemann. P.E. (1989).** Determination of accurate extinction coefficients and simultaneous equations for assaying chlorophylls a and b extracted with four different solvents: verification of the concentration of chlorophyll standards by atomic absorption spectroscopy. Biochim. Biophys. Acta. 975:384-394.
- 44.**Porter. J. Enciso. D. et al Pèriés. X. (2007).** Uso de sensores de humedad del suelo para eficientar el riego. Obtenido de txspace.di.tamu.edu: http://txspace.di.tamu.edu/bitstream/handle/1969.1/87470/pdf\_2437.pdf?seq uence  $=1$ , pág32.
- 45.**Ramoelo, A. Dzikiti, S. Van Deventer, A. Maherry, M. Cho y M. Gush, (2015).** "Potential to monitor plant stress using remote sensing tools", Journal of Arid Environments, vol. 113, pp. 134-144, doi: 10.1016/j.jaridenv.2014.09.003.
- 46.**Rossini. M. Fava. F. Cogliati. S. Meroni. M. Marchesi. A. Panigada. C. Giardino. C. Busseto. L. Migliavacca. M. Amaducci S. et al Colombo. R. (2013).** "Assessing canopy PRI from airborne imagery to map water stress in maize", ISPRS, vol. 86, pp. 168-177. <https://doi.org/10.1016/j.isprsjprs.2013.10.002>.
- 47.**Sainz R. H. Y Echeverría E. H. (1998).** Relación entre las lecturas del medidor de clorofila (Minolta SPAD 502) en distintos estadios del ciclo del cultivo de maíz y el rendimiento en grano. Revista de la Facultad de Agronomía, La Plata. 103(1): 37-44.
- 48.**Salisbury B. F. y Ross C. W. (1994).** Fisiología Vegetal. Grupo Editorial Interamericana. México DF. 759 pp.
- 49.**Santos. Romero. Menezes. Amaral Villela N. L. F. (2003).** Teste de deterioração controlada para avaliação do vigor de sementes de feijão. Revista Brasileira de Sementes. 25(2): 28-35.
- 50.**Sims D. A. y Gamon J. A. (2002).** Relationships between leaf pigment content and spectral reflectance across a wide range of species, leaf structures and developmental stages. Remote Sense Environmental 81: 337- 354.
- 51.**Taiz L. Y Zeiger. E. (2002).** Plant physiology. The Benjamin/Cummings Publishing Company, CA, USA. 565 pp.
- 52.**Tagarakis A. y Ketterings, Q. (2017**). In-Season Estimation of Corn Yield Potential Using Proximal Sensing. Agronomy Journal 109 (4): 1323-1330.
- 53.**Torres Sánchez J.; Peña-Barragán, J.M.; De Castro-Megías, A.I.; F. López-Granados (2013).** Instituto de Agricultura Sostenible (IAS-CSIC) "Seguimiento multi-temporal de trigo para la detección de malas hierbas en imágenes tomadas desde un vehículo aéreo no tripulado (UAV)" XV Congreso de la Asociación Española de Teledetección INTA, Torrejón de Ardoz (Madrid).
- 54.**Vilaboa. I. (2018).** www.tec.mx. Obtenido de [https://tec.mx/es/noticias/veracruz/educacion/agricultura-de-precision-la](https://tec.mx/es/noticias/veracruz/educacion/agricultura-de-precision-la-nuevaalternativa-sustentable-opinion)[nuevaalternativa-sustentable-opinion](https://tec.mx/es/noticias/veracruz/educacion/agricultura-de-precision-la-nuevaalternativa-sustentable-opinion).
- 55.**Yu. K. V. Lenz-Wiedemann, X. Chen et al Bareth. G. (2014).** "Estimating leaf chlorophyll of barley at different growth stages using spectral indices to reduce soil background and canopy structure effects", ISPRS, vol. 97, pp. 58- 77, <https://doi.org/10.1016/j.isprsjprs.2014.08.005>.
- 56.**Yuzhu. H. Wang. X. et al Song. S. (2011).** Nitrogen determination in pepper (Capsicum frutescens L.) plants by color image analysis (RGB). African Journal of Biotechnology 10(77): 17737-17741
- 57.**Zhang. F. Mackenzie. A.F. et al Smith. D.L (1993).** Corn yield and shifts among corn quality constituents following application of different nitrogen fertilizer sources at several times during corn development. J. Plant Nutr. 16(7): 1317–1337.

58.**Zhao B., Duan A. Ata-Ul-Karim, Liu Z. Chen Z. Gong Z. Zhang J. Xiao J. A. Qin et al Ning D. (2018).** "Exploring new spectral bands and vegetation indices for estimating nitrogen nutrition index of summer maize", European Journal of Agronomy, vol. 93, pp. 113-125, <https://doi.org/10.1016/j.eja.2017.12.006>.